# **UCHWAŁA NR 103/24 ZARZĄDU WOJEWÓDZTWA ŚWIĘTOKRZYSKIEGO**

z dnia 29 MAJA 2024 roku

**w sprawie zmiany uchwały nr 8987/24 Zarządu Województwa Świętokrzyskiego z dnia 17 kwietnia 2024 roku dotyczącej przyjęcia Regulaminu wyboru**  projektów nr FESW.01.03-IZ.00-001/24 w ramach Działania 1.3 "Budowanie potencjału IOB" Priorytetu 1 "Fundusze Europejskie dla konkurencyjnej **gospodarki" programu Fundusze Europejskie dla Świętokrzyskiego 2021-2027**

Na podstawie

- art. 41 ust. 1 i ust. 2 pkt 4 ustawy z dnia 5 czerwca 1998r. o samorządzie województwa (tj. Dz. U. z 2024 r., poz. 566);

- art. 8 ust. 1 pkt 2 i ust. 2 pkt 2, art. 45 ust. 1 i 2, art. 50 oraz art. 51 ust. 1 i 2 ustawy z dnia 28 kwietnia 2022 r. o zasadach realizacji zadań finansowanych ze środków europejskich w perspektywie finansowej 2021 – 2027 (Dz. U. z 2022 r. poz. 1079); - art. 73 Rozporządzenia Parlamentu Europejskiego i Rady (UE) 2021/1060 z dnia 24 czerwca 2021 roku ustanawiające wspólne przepisy dotyczące Europejskiego Funduszu Rozwoju Regionalnego, Europejskiego Funduszu Społecznego Plus, Funduszu Spójności, Funduszu na rzecz Sprawiedliwej Transformacji i Europejskiego Funduszu Morskiego, Rybackiego i Akwakultury, a także przepisy finansowe na potrzeby tych funduszy oraz na potrzeby Funduszu Azylu,, Migracji i Integracji, Funduszu Bezpieczeństwa Wewnętrznego i Instrumentu Wsparcia Finansowego na rzecz Zarzadzania Granicami i Polityki Wizowej, uchwala się, co następuje:

### **§ 1**

Regulamin wyboru projektów nr FESW.01.03-IZ.00-001/24 w ramach Działania 1.3 "Budowanie potencjału IOB" Priorytetu 1 "Fundusze Europejskie dla konkurencyjnej gospodarki" programu Fundusze Europejskie dla Świętokrzyskiego 2021-2027, otrzymuje brzmienie określone w załączniku nr 1 do niniejszej uchwały.

Instrukcja wypełniania załączników w ramach Działania 1.3 Budowanie potencjału IOB otrzymuje brzmienie określone w załączniku nr 2 do niniejszej uchwały.

### **§ 2**

Oświadczenia wnioskodawcy stanowiące załącznik nr 9 do Regulaminu otrzymuje brzmienie określone w załączniku nr 3 do niniejszej uchwały.

### **§ 3**

Wykaz zmian do Regulaminu wraz z ich uzasadnieniem w formie tabeli stanowi załącznik nr 4 do niniejszej uchwały.

### **§ 4**

Wykonanie uchwały powierza się Dyrektorowi Departamentu Inwestycji i Rozwoju.

### **§ 5**

Uchwała wchodzi w życie z dniem podjęcia.

# **MARSZAŁEK WOJEWÓDZTWA ŚWIĘTOKRZYSKIEGO RENATA JANIK**

*(dokument podpisano elektronicznie)*

Załącznik Nr 1 do uchwały 103/24 Zarządu Województwa Świętokrzyskiego z dnia 29 maja 2024 r.

# **Fundusze Europejskie**

# **REGULAMIN WYBORU PROJEKTÓW**

**dla naboru FESW.01.03-IZ.00-001/24 w ramach programu Fundusze Europejskie dla Świętokrzyskiego 2021-2027 Priorytet 1. Fundusze Europejskie dla konkurencyjnej gospodarki**

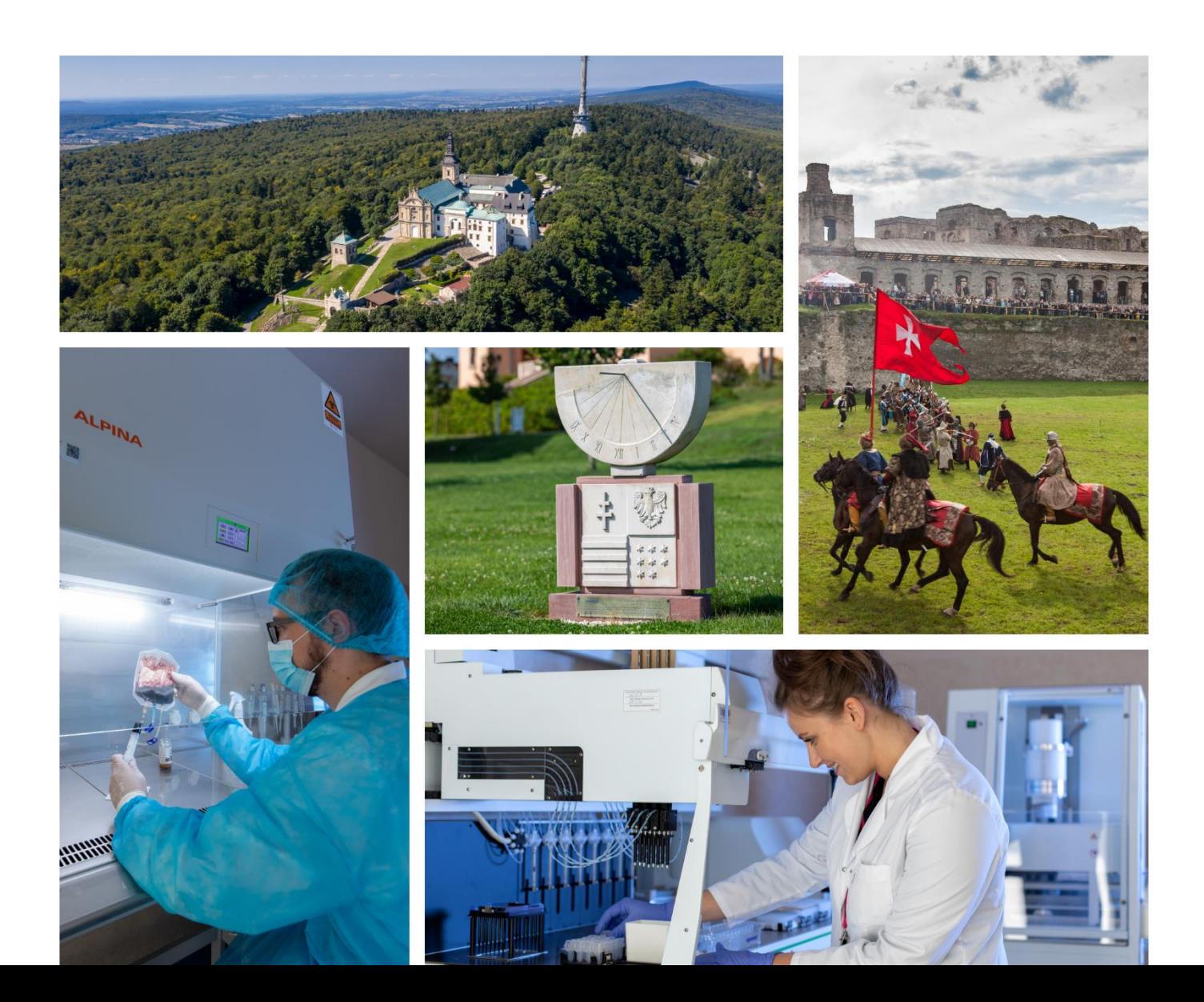

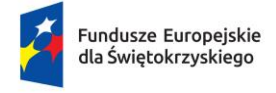

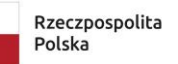

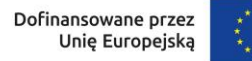

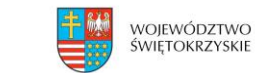

# **Regulamin wyboru projektów nr FESW.01.03-IZ.00-001/24**

# **w ramach Działania 1.3 Budowanie potencjału IOB**

**Priorytetu 1 Fundusze Europejskie dla konkurencyjnej gospodarki** 

> **programu Fundusze Europejskie dla Świętokrzyskiego 2021-2027**

**Termin naboru: od 18 kwietnia 2024r. do 14 czerwca 2024r.**

**Maj 2024**

# Spis treści

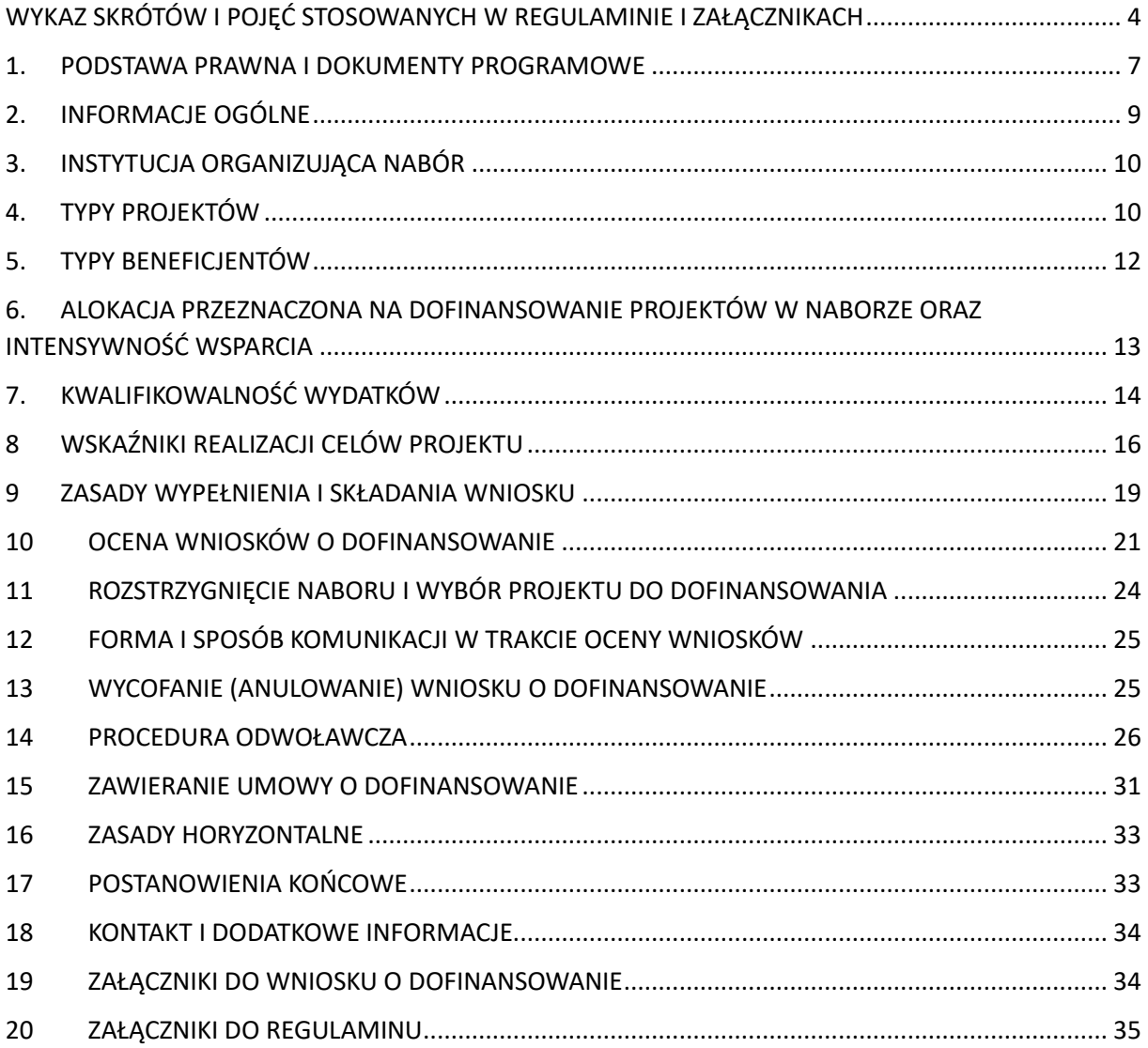

### <span id="page-5-0"></span>WYKAZ SKRÓTÓW I POJEĆ STOSOWANYCH W REGULAMINIE I ZAŁĄCZNIKACH

**Alokacja** – kwota środków z EFRR przeznaczona na nabór;

**Aplikacja projekty** – aplikacja w CST2021, za pośrednictwem której, wnioskodawca po wyborze projektu do dofinansowania przedkłada wymagane załączniki, niezbędne do podpisania umowy o dofinansowanie, a następnie podpisuje umowę o dofinansowanie. Na późniejszym etapie aplikacja Projekty wykorzystywana jest do rozliczania projektu (wnioski o płatność, wnioski o zmianę w projekcie, aneksy do umowy, itd.);

**Baza konkurencyjności** – Baza Konkurencyjności to internetowa baza ofert zawierająca ogłoszenia beneficjentów. Wbudowana wyszukiwarka ogłoszeń pozwala odnaleźć zapytania ofertowe zamieszczone przez beneficjentów. Publikacja ogłoszeń beneficjentów jest warunkiem spełnienia tzw. zasady konkurencyjności. Zasada konkurencyjności odnosi się do beneficjentów korzystających z Europejskiego Funduszu Rozwoju Regionalnego, Europejskiego Funduszu Społecznego oraz Funduszu Spójności i jest regulowana na poziomie wytycznych w zakresie kwalifikowalności wydatków. Internetowa baza ofert pozwala w jednym miejscu zgromadzić zamówienia składane przez beneficjentów/wnioskodawców;

**Beneficjent** – podmiot, o którym mowa w art. 2 pkt 9 rozporządzenia ogólnego;

**CST2021** – aplikacja główna centralnego systemu teleinformatycznego, o którym mowa w art. 2 pkt 29 ustawy;

**DIR** – Departament Inwestycji i Rozwoju w Urzędzie Marszałkowskim Województwa Świętokrzyskiego;

**Dokumentacja aplikacyjna** – wniosek o dofinansowanie wraz z załącznikami;

**DNSH** – Do No Significant Harm ("nie czyń znaczącej szkody")

**Działanie** – Działanie 1.3 FEŚ 2021-2027 Budowanie potencjału IOB;

**Ekspert** – osoba, o której mowa w rozdziale 17 ustawy;

**ePUAP** – elektroniczna Platforma Usług Administracji Publicznej;

- **EFRR** Europejski Fundusz Rozwoju Regionalnego;
- **FEŚ 2021-2027** program Fundusze Europejskie dla Świętokrzyskiego 2021-2027;
- **GUS** Główny Urząd Statystyczny;

**ION** – Instytucja Organizująca Nabór;

**IZ FEŚ** – Instytucja Zarządzająca programem Fundusze Europejskie dla Świętokrzyskiego 2021-2027;

**IOB** (w tym inkubatory przedsiębiorczości) – bez względu na formę prawną, podmiot prowadzący działalność na rzecz rozwoju przedsiębiorczości i innowacyjności, niedziałający dla zysku lub przeznaczających zysk na cele statutowe zgodnie z zapisami w statucie lub innym równoważnym dokumencie założycielskim, posiadający bazę materialną, techniczną i zasoby ludzkie oraz kompetencyjne niezbędne do świadczenia usług na rzecz sektora MŚP. Za IOB uważa się również specjalne strefy ekonomiczne;

**KE** – Komisja Europejska;

**KM FEŚ** – Komitet Monitorujący FEŚ 2021-2027;

**KOP** – Komisja Oceny Projektów tj. komisja, o której mowa w art. 53 ustawy, powołana do oceny projektów;

**Koszty pośrednie projektu** – koszty niezbędne do realizacji projektu, których nie można bezpośrednio przypisać do głównego celu projektu, w szczególności koszty administracyjne związane z obsługą projektu, która nie wymaga podejmowania merytorycznych działań zmierzających do osiągnięcia celu projektu;

**KPA** – ustawa z dnia 14 czerwca 1960r. – Kodeks postępowania administracyjnego;

**Kryteria wyboru projektów** – kryteria, o których mowa w art. 2 pkt. 16 ustawy umożliwiające ocenę projektu, wybór projektu do dofinasowania i zawarcie umowy o dofinansowanie projektu, zatwierdzone przez Komitet Monitorujący FEŚ 2021-2027;

**Kwalifikowany podpis elektroniczny** – podpis elektroniczny w rozumieniu art. 3 pkt. 12 Rozporządzenia Parlamentu Europejskiego i Rady (UE) NR 910/2014 z dnia 23 lipca 2014r. w sprawie identyfikacji elektronicznej i usług zaufania w odniesieniu do transakcji elektronicznych na rynku wewnętrznym oraz uchylające dyrektywę 1999/93/WE (Dz.U.UE.L.2014.257.73 z dnia 2014.08.28), który jest unikalnie przyporządkowany podpisującemu, umożliwia ustalenie tożsamości podpisującego, jest składany przy użyciu danych służących do składania podpisu elektronicznego, których podpisujący może, z dużą dozą pewności, użyć pod wyłączną swoją kontrolą, jest powiązany z danymi podpisanymi w taki sposób, że każda późniejsza zmiana danych jest rozpoznawalna, składany za pomocą kwalifikowanego urządzenia do składania podpisu elektronicznego, opierający się na kwalifikowanym certyfikacie podpisu elektronicznego;

**Nabór** – okres, w którym wnioskodawcy mogą składać wnioski;

**Ośrodek Innowacji** – podmiot zajmujący się transferem technologii i dostarczaniem usług proinnowacyjnych oraz współpracą z biznesem. Zakładanym efektem ich działalności jest rozwijanie innowacji w aspekcie produktowym i procesowym.

W ramach Ośrodków Innowacji można wyróżnić określone co do sposobu i zakresu funkcjonowania instytucje wsparcia, tj.:

- − parki technologiczne, naukowe, naukowo-technologiczne, przemysłowo-technologiczne, technoparki;
- − inkubatory technologiczne;
- − centra transferu technologii;
- − centra innowacji;
- − huby innowacji cyfrowych.

**Portal** – portal internetowy, o którym mowa w art. 46 lit. b rozporządzenia ogólnego - portal Funduszy Europejskich na stronie internetowej [www.funduszeeuropejskie.gov.pl;](http://www.funduszeeuropejskie.gov.pl/)

**Projekt** – zgodnie z art. 2 pkt 22 ustawy – przedsięwzięcie zmierzające do osiągnięcia założonego celu określonego wskaźnikami, z określonym początkiem i końcem realizacji, zgłoszone do objęcia albo objęte finansowaniem UE programów ramach FEŚ 2021-2027;

**PZ** – Profil zaufany – portal www.pz.gov.pl wyodrębniony z ePUAP służący do cyfrowego podpisywania dokumentów za pośrednictwem profilu zaufanego lub kwalifikowanego podpisu elektronicznego;

**Regulamin** – regulamin wyboru projektów, o którym mowa w art. 51 ustawy;

**Rozporządzenie ogólne** - Rozporządzenie Parlamentu Europejskiego i Rady (UE) 2021/1060 z dnia 24 czerwca 2021r. ustanawiającego wspólne przepisy dotyczące Europejskiego Funduszu Rozwoju Regionalnego, Europejskiego Funduszu Społecznego Plus, Funduszu Spójności, Funduszu na rzecz Sprawiedliwej Transformacji i Europejskiego Funduszu Morskiego, Rybackiego i Akwakultury, a także przepisy finansowe na potrzeby tych funduszy oraz potrzeby Funduszu Azylu, Migracji i Integracji Funduszu Bezpieczeństwa Wewnętrznego i Instrumentu Wsparcia Finansowego na rzecz Zarządzania Granicami i Polityki Wizowej (Dz. Urz. UE L 231 z 30.06.2021, str. 159),

**SZOP –** Szczegółowy Opis Priorytetów;

**UE** – Unia Europejska;

**Umowa o dofinansowanie** – umowa zawarta między właściwą instytucją a wnioskodawcą, którego projekt został wybrany do dofinansowania, zawierająca co najmniej elementy, o których mowa w art. 206 ust. 2 ustawy z dnia 27 sierpnia 2009r. o finansach publicznych, w tym umowę o finansowaniu, o której mowa w art. 59 ust. 5 rozporządzenia ogólnego,

**Ustawa** – ustawa z dnia 28 kwietnia 2022r. o zasadach realizacji zadań finansowanych ze środków europejskich w perspektywie finansowej 2021–2027 (Dz. U. z 2022r., poz. 1079),

**Wniosek o dofinansowanie** – wniosek o dofinansowanie projektu (formularz wniosku wraz z załącznikami), w którym zawarte są informacje na temat wnioskodawcy oraz opis projektu, na podstawie których dokonuje się oceny spełnienia przez ten projekt kryteriów wyboru projektów, złożony przez wnioskodawcę w wersji elektronicznej za pośrednictwem WOD2021;

**Wnioskodawca** – zgodnie z art. 2 pkt 34 ustawy – podmiot, który złożył wniosek o dofinansowanie projektu;

**WOD2021** – aplikacja "Wnioski o dofinansowanie" w CST2021, za pośrednictwem której wnioskodawca składa wniosek o dofinansowanie;

**Wytyczne** – instrument prawny, o którym mowa w art. 2 pkt 38 ustawy wdrożeniowej. Wytyczne wydane przez ministra właściwego ds. rozwoju regionalnego na podstawie art. 5 ust. 1 ustawy, jak również określone w wytycznych.

## <span id="page-8-0"></span>1. PODSTAWA PRAWNA I DOKUMENTY PROGRAMOWE

### **1.1 Akty prawne UE oraz komunikaty KE**

- 1. Rozporządzenie Parlamentu Europejskiego i Rady (UE)2021/1060 z dnia 24 czerwca 2021r. ustanawiające wspólne przepisy dotyczące Europejskiego Funduszu Rozwoju Regionalnego, Europejskiego Funduszu Społecznego Plus, Funduszu Spójności, Funduszu na rzecz Sprawiedliwej Transformacji i Europejskiego Funduszu Morskiego, Rybackiego i Akwakultury, a także przepisy finansowe na potrzeby tych funduszy oraz na potrzeby Funduszu Azylu, Migracji i Integracji, Funduszu Bezpieczeństwa Wewnętrznego i Instrumentu Wsparcia Finansowego na rzecz Zarządzania Granicami i Polityki Wizowej (Dz. Urz. UE L 231 z 30.06.2021, str. 159, z późn. zm.), **zwane rozporządzeniem ogólnym**,
- 2. Rozporządzenie Parlamentu Europejskiego i Rady (UE) 2021/1058 z dnia 24 czerwca 2021r. w sprawie Europejskiego Funduszu Rozwoju Regionalnego i Funduszu Spójności (Dz. Urz. UE L 231 z 30.06.2021, str. 60, z późn. zm.), **zwane rozporządzeniem EFRR**,
- 3. Rozporządzenia Parlamentu Europejskiego i Rady (UE, Euratom) 2018/1046 z dnia 18 lipca 2018r. w sprawie zasad finansowych mających zastosowanie do budżetu ogólnego Unii, zmieniającego rozporządzenie (UE) nr 1296/2013, (UE) 1301/2013, (UE) nr 1303/2013, (UE) nr 1304/2013, (UE) 1309/2013, (UE) nr 1316/2013, (UE) nr 223/2014 i (UE) 283/2014 oraz decyzję nr 541/2014/UE a także uchylającego rozporządzenie (UE, Euratom) nr 966/2012(Dz. Urz. UE L 193 z 30.07.2018, str. 1, z późn. zm.), **zwane rozporządzeniem finansowym**,
- 4. Rozporządzenie Parlamentu Europejskiego i Rady (UE) 2016/679 z dnia 27 kwietnia 2016r. w sprawie ochrony osób fizycznych w związku z przetwarzaniem danych osobowych i w sprawie swobodnego przepływu takich danych oraz uchylenia dyrektywy 95/46/WE (ogólne rozporządzenie o ochronie danych) (Dz. Urz. UE L 119/1 z 04.05.2016r., z późn. zm.), dalej zwane RODO;
- 5. Rozporządzenie Komisji (UE) 2023/2831 z dnia 13 grudnia 2023r. w sprawie stosowania art. 107 i 108 Traktatu o funkcjonowaniu Unii Europejskiej do *pomocy de minimis.*

### **1.2 Akty prawa krajowego**

- 1. Ustawa z dnia 28 kwietnia 2022r. o zasadach realizacji zadań finansowanych ze środków europejskich w perspektywie finansowej 2021-2027 (Dz. U. 2022 poz. 1079), zwana dalej ustawą,
- 2. Ustawa z dnia 27 sierpnia 2009r. o finansach publicznych (Dz. U. z 2023r., poz. 1270);
- 3. Ustawa z dnia 29 września 1994r. o rachunkowości (Dz. U. z 2023r., poz. 120 z późn. zm.);
- 4. Ustawa z dnia 11 września 2019r. Prawo zamówień publicznych (Dz. U. z 2023r., poz. 1605);
- 5. Ustawa z dnia 30 kwietnia 2004r. o postępowaniu w sprawach dotyczących pomocy publicznej (Dz. U. z 2023r. poz. 702);
- 6. Ustawa z dnia 6 września 2001r. o dostępie do informacji publicznej (Dz. U. z 2022r., poz. 902);
- 7. Ustawa z dnia 14 czerwca 1960r. Kodeks postępowania administracyjnego (Dz. U. z 2023r. poz. 775 z późn. zm.) dalej zwana KPA;
- 8. Ustawa z dnia 23 kwietnia 1964r. Kodeks cywilny (Dz. U. z 2023r. poz. 1610);
- 9. Rozporządzenie Ministra Rozwoju z dnia 29 stycznia 2016r. w sprawie warunków obniżania wartości korekt finansowych oraz wydatków poniesionych nieprawidłowo związanych z udzielaniem zamówień (Dz. U. z 2021r., poz. 2179);
- 10. Rozporządzenie Ministra Funduszy i Polityki Regionalnej z dnia 21 września 2022r. w sprawie zaliczek w ramach programów finansowanych z udziałem środków europejskich (Dz. U. z 2022, poz. 2055);
- 11. Rozporządzenie Rady Ministrów z dnia 29 marca 2010 r. w sprawie zakresu informacji przedstawianych przez podmiot ubiegający się o pomoc de minimis (t.j. Dz.U. 2024 poz. 40);
- 12. Rozporządzenie Ministra Funduszy i Polityki Regionalnej z dnia 17 kwietnia 2024 r. w sprawie udzielania pomocy de minimis w ramach regionalnych programów na lata 2021-2027 (Dz.U. 2024 poz. 598).

### **1.3 Wytyczne właściwego ministra właściwego ds. rozwoju regionalnego.**

- 1. Wytyczne dotyczące wyboru projektów na lata 2021-2027,
- 2. Wytyczne dotyczące korzystania z usług ekspertów w programach na lata 2021-2027,
- 3. Wytyczne dotyczące kwalifikowalności wydatków na lata 2021-2027,
- 4. Wytyczne dotyczące realizacji zasad równościowych w ramach funduszy unijnych na lata 2021-2027,
- 5. Wytyczne dotyczące warunków gromadzenia i przekazywania danych w postaci elektronicznej na lata 2021-2027,
- 6. Wytyczne dotyczące informacji i promocji Funduszy Europejskich na lata 2021-2027,
- 7. Wytyczne dotyczące monitorowania postępu rzeczowego realizacji programów na lata 2021-2027,
- 8. Wytyczne dotyczące kontroli realizacji programów polityki spójności na lata 2021-2027.

### **1.4 Dokumenty IZ FEŚ**

- 1. Program Fundusze Europejskie dla Świętokrzyskiego 2021-2027,
- 2. Szczegółowy Opis Priorytetów Programu Fundusze Europejskie dla Świętokrzyskiego 2021-2027,
- 3. Metodyka, etapy oceny i kryteria formalne oraz merytoryczne dopuszczające ogólne stosowane w Priorytetach I-VI finansowanych z Europejskiego Funduszu Rozwoju Regionalnego w ramach programu regionalnego Fundusze Europejskie dla Świętokrzyskiego 2021-2027, stanowiące załącznik nr 1 do Uchwały nr 50/23 Komitetu Monitorującego program regionalny Fundusze Europejskie dla Świętokrzyskiego 2021-2027 z dnia 23 listopada 2023r.,
- 4. Kryteria wyboru projektów dla Działania 1.3 Budowa potencjału IOB stanowiące załącznik nr 1 do Uchwały nr 67/24 Komitetu Monitorującego program regionalny Fundusze Europejskie dla Świętokrzyskiego 2021-2027 z dnia 12 marca 2024 roku.

# <span id="page-10-0"></span>2. INFORMACJE OGÓLNE

- 2.1 Regulamin wyboru projektów nr FESW.01.03-IZ.00-001/24 w ramach Działania 1.3 *Budowanie potencjału IOB* programu Fundusze Europejskie dla Świętokrzyskiego 2021 – 2027 (FEŚ 2021- 2027), zwany dalej "Regulaminem", określa warunki uczestnictwa w naborze oraz zasady ogłaszania naboru, sposób sporządzania i doręczania wniosków o dofinansowanie dla Działania 1.3 *Budowanie potencjału IOB* realizowanego w ramach programu Fundusze Europejskie dla Świętokrzyskiego 2021 – 2027, zwanego w dalszej części "wnioskiem o dofinansowanie" wraz z dokumentacją, sposób i miejsce złożenia, sposób oceny złożonych wniosków, zasady podejmowania decyzji o przyznaniu bądź nie przyznaniu dofinansowania oraz procedurę odwoławczą.
- 2.2 **Wybór projektów odbywa się w sposób konkurencyjny** z poszanowaniem zasad przejrzystości, rzetelności, bezstronności, równego traktowania wnioskodawców, równego dostępu do informacji o warunkach i sposobie wyboru projektów do dofinansowania.
- 2.3 Nabór ma charakter zamknięty. Możliwość składania wniosków jest ograniczona datą końcową.
- 2.4 Celem naboru jest wybór do dofinansowania projektów w ramach Działania 1.3 Budowanie potencjału IOB programu Fundusze Europejskie dla Świętokrzyskiego 2021-2027 spełniające kryteria wyboru, które wśród projektów z wymaganą minimalną liczbą punktów uzyskają kolejno największą liczbę punktów.
- 2.5 W sprawach nieuregulowanych w niniejszym Regulaminie zastosowanie mają: ustawa z dnia 28 kwietnia 2022r. o zasadach realizacji zadań finansowanych ze środków europejskich w perspektywie finansowej 2021–2027 (Dz. U. z 2022r., poz. 1079), wytyczne, o których mowa w art. 5 ustawy, odpowiednie zasady wynikające z programu FEŚ 2021-2027, SZOP dla programu FEŚ 2021-2027.
- 2.6 **W przypadku kolizji pomiędzy przepisami prawa powszechnie obowiązującego, a niniejszym Regulaminem, stosuje się przepisy prawa powszechnie obowiązującego.**
- 2.7 Zgodnie z art. 59 ustawy do postępowania w zakresie wyboru projektów do dofinansowania nie stosuje się przepisów ustawy z dnia 14 czerwca 1960r. – Kodeks postępowania administracyjnego (KPA), z wyjątkiem art. 24 i art. 57 § 1–4, o ile ustawa nie stanowi inaczej.
- 2.8 Dokumenty i informacje przedstawiane przez wnioskodawcę nie podlegają udostępnieniu przez właściwą instytucję w trybie przepisów ustawy z dnia 6 września 2001r. o dostępie do informacji publicznej oraz ustawy z dnia 3 października 2008r. o udostępnianiu informacji o środowisku i jego ochronie, udziale społeczeństwa w ochronie środowiska oraz o ocenach oddziaływania na środowisko.
- 2.9 Dokumenty i informacje wytworzone lub przygotowane przez IZ FEŚ w związku z oceną dokumentów i informacji przedstawianych przez wnioskodawcę nie podlegają, do czasu zakończenia postępowania w zakresie wyboru projektów do dofinansowania, udostępnieniu w trybie przepisów ustawy z dnia 6 września 2001r. o dostępie do informacji publicznej oraz ustawy z dnia 3 października 2008r. o udostępnianiu informacji o środowisku i jego ochronie, udziale społeczeństwa w ochronie środowiska oraz o ocenach oddziaływania na środowisko.
- 2.10 Dostęp do informacji przedstawianych przez wnioskodawcę mogą uzyskać podmioty dokonujące ewaluacji programów, pod warunkiem, że zapewnią ich poufność oraz będą chronić te informacje, które stanowią tajemnice prawnie chronione.
- 2.11 Przystąpienie do naboru jest równoznaczne z akceptacją przez wnioskodawcę postanowień niniejszego Regulaminu.
- 2.12 Beneficjent na wszystkich etapach wdrażania projektu (zarówno w okresie realizacji, jak i w okresie trwałości) zobowiązuje się do przestrzegania przepisów wspólnotowych w zakresie polityk horyzontalnych (ochrony środowiska, równości szans i niedyskryminacji, zasad równościowych w ramach funduszy unijnych 2021-2027, w tym standardów dostępności dla polityki spójności, zrównoważonego rozwoju, społeczeństwa informacyjnego, ochrony konkurencji i zamówień publicznych), oraz do stosowania aktualnych na dzień ogłoszenia naboru wersji Wytycznych, o których mowa w punkcie 1.3 ppkt. 4.
- 2.13 **Beneficjent zobowiązany jest do stosowania w trakcie realizacji projektu jak i w okresie trwałości projektu, o którym mowa w art. 65 rozporządzenia ogólnego, odpowiednich działań zapobiegających konfliktowi interesów w rozumieniu art. 61 rozporządzenia Parlamentu Europejskiego i Rady (UE, Euratom) 2018/1046 z dnia 18 lipca 2018r.** w sprawie zasad finansowych mających zastosowanie do budżetu ogólnego Unii, zmieniającego rozporządzenie (UE) nr 1296/2013, (UE) 1301/2013, (UE) nr 1303/2013, (UE) nr 1304/2013, (UE) 1309/2013, (UE) nr 1316/2013, (UE) nr 223/2014 i (UE) 283/2014 oraz decyzję nr 541/2014/UE a także uchylającego rozporządzenie (UE, Euratom) nr 966/2012(Dz. Urz. UE L 193 z 30.07.2018, str. 1, z późn. zm.). Zgodnie z art. 61 ww. rozporządzenia, przez konflikt interesów należy rozumieć sytuację, gdy bezstronne i obiektywne pełnienie funkcji podmiotu upoważnionego do działań finansowych lub innej osoby, jest zagrożone z uwagi na względy rodzinne, emocjonalne, sympatie polityczne lub związki z jakimkolwiek krajem, interes gospodarczy lub jakiekolwiek inne bezpośrednie lub pośrednie interesy osobiste. Szczegółowe informacje na temat stosowania art. 61 ww. rozporządzenia zamieszczone zostały w załączniku nr 17 do niniejszego Regulaminu.
- 2.14 Po podjęciu decyzji o dofinansowaniu beneficjent jest zobowiązany do pracy w CST2021, który jest systemem wspierającym realizację programu FEŚ 2021-2027. Przy użyciu CST2021 beneficjent będzie zobowiązany m.in. składać wnioski o płatność, czy też przekazywać dane dotyczące planowanego harmonogramu płatności w projekcie. Aktualne instrukcje użytkownika systemu będą zamieszczone na stronie [https://instrukcje.cst2021.gov.pl/.](https://instrukcje.cst2021.gov.pl/)

# <span id="page-11-0"></span>3. INSTYTUCJA ORGANIZUJĄCA NABÓR

- 3.1 **Zarząd Województwa Świętokrzyskiego z siedzibą al. IX Wieków Kielc 3; 25-516 Kielce pełni funkcję Instytucji Zarządzającej dla programu Fundusze Europejskie dla Świętokrzyskiego 2021-2027 i jest jednocześnie Instytucją Organizującą Nabór (ION).**
- 3.2 Czynności związane z przeprowadzeniem naboru i oceny projektu podejmuje Departament Inwestycji i Rozwoju (DIR) Urzędu Marszałkowskiego Województwa Świętokrzyskiego, adres: ul. Sienkiewicza 63, 25-002 Kielce.

### <span id="page-11-1"></span>4. TYPY PROJEKTÓW

- 4.1 **Projekt musi być realizowany na terenie województwa świętokrzyskiego.**
- 4.2 **W ramach Działania 1.3 założono wsparcie zasobów i kompetencji IOB w celu zdobycia akredytacji na poziomie krajowym oraz świadczenia usług akredytowanych IOB na rzecz MŚP,**

**wpisujących się w inteligentne specjalizacje regionu. Konieczność inwestycji mających na celu wzmacnianie i rozwój potencjału podmiotów świadczących usługi dla biznesu musi zostać poprzedzona analizą potrzeb oraz weryfikacją dotychczasowej oferty tak, aby instytucje te stanowiły stabilny i istotny element ekosystemu innowacji, dostarczający na rynek wysokojakościową, wystandaryzowaną ofertę ułatwiającą transformację MŚP – zapewniając spójną komunikację dotyczącą oferty usług otoczenia biznesu.**

- 4.3 W ramach niniejszego naboru wsparcie ukierunkowano na następujące typy projektów:
	- a) **Wsparcie zasobów i kompetencji IOB umożliwiających świadczenie usług o określonej funkcjonalności i zdobycie akredytacji na poziomie krajowym.**
	- b) Rozwój potencjału IOB umożliwiający poszerzenie kompetencji do świadczenia usług akredytowanych IOB na rzecz MŚP działających w obszarze Regionalnych Inteligentnych Specjalizacji m.in. poprzez:
		- − wzmocnienie zasobów ludzkich;
		- − wzmocnienie zasobów infrastrukturalnych. Wsparcie infrastruktury może mieć miejsce tylko wyjątkowo i uzupełniająco, w korelacji z celem projektu (przygotowanie do świadczenia nowych lub ulepszonych usług). Ewentualna adaptacja pomieszczeń i/lub zakup sprzętu musi być zawsze powiązana z celem projektu, którym jest przygotowanie do świadczenia nowych lub ulepszonych usług doradczych dla firm, i zgodnie z uprzednio dokonaną analizą popytu w tym zakresie;
		- − zatrudnienie ekspertów;
		- − wzmocnienie kompetencji zarządczych;
		- − budowa platform sieciująco-usługowych;
		- − rozwój know-how, kształcenie kadr oraz zatrudnienie ekspertów;
		- − wymianę doświadczeń,
		- − umiędzynarodowienie (w tym m.in.: udział w projektach międzynarodowych).

**Rozwój kompetencji musi prowadzić do wprowadzenia nowych proinnowacyjnych usług, zgodnych z zapotrzebowaniem ze strony przedsiębiorstw**, obejmujących m.in.:

- − inkubację technologiczną, w tym inkubację innowacji,
- − kierunkujących MŚP w zakresie cyfryzacji, automatyzacji i robotyzacji, gospodarki obiegu zamkniętego oraz gospodarki niskoemisyjnej,
- − doradztwo, w tym doradztwo naukowe w zakresie prowadzenia prac badawczo-rozwojowych. Premiowane będą projekty w wyniku których zostaną wprowadzone usługi prowadzące do umiędzynarodowienia MŚP, czego efektem będzie wprowadzenie działalności eksportowej/ importowej bądź poszerzenie już prowadzonej gospodarki międzynarodowej.
- 4.4 Dofinansowaniem nie zostaną objęte projekty, które zakładają profesjonalizację IOB w zakresie usług już świadczonych na rzecz MŚP.
- 4.5 Usługi świadczone przez Instytucje Otoczenia Biznesu muszą być skierowane do przedsiębiorców, którzy prowadzą działalność w obszarach zgodnych z Regionalną Strategią Innowacji Województwa Świętokrzyskiego 2030+ i/lub obszarach badawczych zidentyfikowanych w ramach Procesu Przedsiębiorczego Odkrywania.
- 4.6 Nie może zostać wybrany do dofinansowania projekt:
	- − fizycznie ukończony lub w pełni zrealizowany przed złożeniem wniosku o dofinansowanie, niezależnie od tego czy wszystkie powiązane płatności zostały dokonane przez beneficjenta z zastrzeżeniem przepisów o pomocy publicznej.
- − niezgodny z Kartą Praw Podstawowych Unii Europejskiej z dnia 26 października 2012r. (Dz. Urz. UE C 326 z 26.10.2012) w zakresie odnoszącym się do sposobu realizacji, zakresu projektu i wnioskodawcy.
- − niezgodny z Konwencją o Prawach Osób Niepełnosprawnych, sporządzoną w Nowym Jorku dnia 13 grudnia 2006r. (Dz. U. z 2012r. poz. 1169, z późn. zm.), w zakresie odnoszącym się do sposobu realizacji, zakresu projektu i Wnioskodawcy.
- 4.7 Zgodnie z art. 1 ust. Rozporządzenia Komisji (UE) 2023/2831 z dnia 13 grudnia 2023 r. w sprawie stosowania art. 107 i 108 Traktatu o funkcjonowaniu Unii Europejskiej do pomocy de minimis pomoc nie może być udzielana na :
	- − pomoc przyznawaną przedsiębiorstwom prowadzącym działalność w zakresie produkcji podstawowej produktów rybołówstwa i akwakultury;
	- − pomoc przyznawaną przedsiębiorstwom prowadzącym działalność w sektorze przetwarzania i wprowadzania do obrotu produktów rybołówstwa i akwakultury, gdy kwotę pomocy ustalono na podstawie ceny lub ilości produktów nabytych lub wprowadzonych do obrotu;
	- − pomoc przyznawaną przedsiębiorstwom prowadzącym działalność związaną z produkcją podstawową produktów rolnych;
	- − pomoc przyznawaną przedsiębiorstwom prowadzącym działalność w sektorze przetwarzania i wprowadzania do obrotu produktów rolnych w jednym z następujących przypadków:
		- (i) kiedy wysokość pomocy ustalana jest na podstawie ceny lub ilości takich produktów nabytych od producentów surowców lub wprowadzonych na rynek przez przedsiębiorstwa objęte pomocą;
		- (ii) kiedy przyznanie pomocy uwarunkowane jest przekazaniem jej w części lub w całości producentom surowców;
	- − pomoc przyznawaną na działalność związaną z wywozem do państw trzecich lub państw członkowskich, tzn. pomocy bezpośrednio związanej z ilością wywożonych produktów, tworzeniem i prowadzeniem sieci dystrybucyjnej lub innymi wydatkami bieżącymi związanymi z prowadzeniem działalności wywozowej;
	- − pomoc uwarunkowaną pierwszeństwem użycia krajowych towarów i usług w stosunku do towarów i usług pochodzących z przywozu.

# <span id="page-13-0"></span>5. TYPY BENEFICJENTÓW

- 5.1 Do składania wniosków uprawnione są Instytucje Otoczenia Biznesu oraz Ośrodki Innowacji, posiadające **siedzibę lub oddział na terenie województwa świętokrzyskiego od minimum 3 lat**.
- 5.2 Zarówno Instytucje Otoczenia Biznesu (IOB), w tym inkubatory przedsiębiorczości jak i Ośrodki Innowacji muszą spełniać definicje, o których mowa w *Wykazie skrótów i pojęć (…)* .
- 5.3 Instytucja Otoczenia Biznesu/Ośrodek innowacji aplikujące o dofinansowanie na profesjonalizację usług powinny spełniać następujące minimalne kryteria:
	- 1) cele działania instytucji muszą być zgodne z definicją IOB/Ośrodka innowacji określoną w niniejszym Regulaminie;
	- 2) posiadać siedzibę na terenie województwa świętokrzyskiego od co najmniej 3 lat, licząc od dnia rozpoczęcia naboru;
- 3) posiadać strategię biznesową, która wskazuje różne źródła przychodów i potwierdza zdolność do działania w warunkach rynkowych oraz do przynajmniej częściowego samofinansowania działalności;
- 4) posiadać potencjał techniczny i kadrowy niezbędny do należytego świadczenia usług;
- 5) posiadać potencjał ekonomiczny niezbędny do należytego świadczenia usług, tj. nie posiadać zaległości z tytułu podatków lub z tytułu składek na ubezpieczenia społeczne oraz zdrowotne, nie pozostawać pod zarządem komisarycznym, wobec IOB/Ośrodka innowacji nie zostałzłożony wniosek o ogłoszenie upadłości oraz nie zostało wobec niego wszczęte postępowanie likwidacyjne, naprawcze lub restrukturyzacyjne.
- 5.4 Wnioskodawca kwalifikować się będzie do otrzymania wsparcia wyłącznie w sytuacji, gdy jest podmiotem uprawnionym do dofinansowania zarówno na etapie aplikowania, jak również w dniu podpisywania umowy o dofinansowanie.
- 5.5 Grupą docelową w ramach realizowanych projektów są mikro, małe i średnie przedsiębiorstwa posiadające siedzibę lub oddział na terenie województwa świętokrzyskiego.
- 5.6 Z ubiegania się o dofinansowanie wykluczone są podmioty:
	- a) spełniające przesłanki wykluczenia określone w art. 207 ust. 4 ustawy z dnia 27 sierpnia 2009r. o finansach publicznych (t.j. Dz.U. z 2022r. poz. 1634, z późn. zm.);
	- b) wobec których orzeczono zakaz lub obowiązek określony w art. 12 ustawy z dnia 15 czerwca 2012r. o skutkach powierzenia wykonywania pracy cudzoziemcom przebywającym wbrew przepisom na terytorium Rzeczypospolitej Polskiej (t.j. Dz.U. z 2021r. poz. 1745);
	- c) wobec których orzeczono zakaz określony w art. 9 ust. 1 pkt 2a ustawy z dnia 28 października 2002r. o odpowiedzialności podmiotów zbiorowych za czyny zabronione pod groźbą kary (t.j Dz.U. z 2020r. poz. 358, z późn. zm.);
	- d) podmioty wykluczone z możliwości dofinansowania na podstawie art. 7 ustawy z 13 kwietnia 2022r. o szczególnych rozwiązaniach w zakresie przeciwdziałania wspieraniu agresji na Ukrainę oraz służących ochronie bezpieczeństwa narodowego,
	- e) na których ciąży obowiązek zwrotu pomocy wynikający z decyzji KE uznającej pomoc za niezgodną z prawem oraz ze wspólnym rynkiem w rozumieniu art. 107 TFUE,
	- f) znajdują się w trudnej sytuacji ekonomicznej w rozumieniu pkt 20 Komunikatu Komisji Wytyczne dotyczące pomocy państwa na ratowanie i restrukturyzację przedsiębiorstw niefinansowych znajdujących się w trudnej sytuacji (2014/C 249/01).

# <span id="page-14-0"></span>6. ALOKACJA PRZEZNACZONA NA DOFINANSOWANIE PROJEKTÓW W NABORZE ORAZ INTENSYWNOŚĆ WSPARCIA

6.1 **Kwota przeznaczona na dofinansowanie projektów w ramach naboru wynosi 8 542 800,00 PLN.**

- 6.2 Kwota środków przeznaczonych na nabór może ulec zmianie w wyniku zmiany kursu PLN wobec  $EUR<sup>1</sup>$  $EUR<sup>1</sup>$  $EUR<sup>1</sup>$ .
- 6.3 Ze względu na kurs euro kwota dostępnej w ramach naboru alokacji może ulec zmianie (w tym również zmniejszeniu). Dokładna kwota dofinansowania zostanie określona na etapie podania do publicznej wiadomości informacji o projekcie wybranym do dofinansowania.
- 6.4 **Wsparcie udzielane będzie w ramach pomocy de minimis.**
- 6.5 **Minimalna wartość projektu musi wynosić 1 000 000,00 zł (słownie: jeden milion złotych 00/100).**
- 6.6 Minimalna wartość wydatków kwalifikowalnych w projekcie wynosi 50 000,00 zł. (słownie: pięćdziesiąt tysięcy złotych 00/100).
- 6.7 Maksymalny poziom dofinansowania projektu w przypadku pomocy de minimis udzielanej Wnioskodawcy wynosi 85% kosztów kwalifikowalnych.
- 6.8 Wartość dopuszczalnej pomocy de minimis udzielonej jednemu wnioskodawcy określa się na podstawie art. 3 ust. 2 rozporządzenia Komisji (UE) 2023/2831 z dnia 13 grudnia 2023r. w sprawie stosowania art. 107 i 108 Traktatu o funkcjonowaniu Unii Europejskiej do pomocy de minimis.
- 6.9 W celu poprawnego ustalenia kwoty dofinansowania w EUR, należy zastosować średni kurs wymiany EUR/PLN, ogłoszony przez Narodowy Bank Polski na przedostatni dzień roboczy poprzedzający miesiąc ogłoszenia naboru, tj. 4,3191 (28.03.2024 r.).
- 6.10Wartość dopuszczalnej pomocy de minimis ustalana jest co najmniej dwukrotnie, tj. po raz pierwszy na etapie oceny wniosku przez członków KOP oraz po raz drugi, po złożeniu dokumentów niezbędnych do podpisania umowy, a przed podpisaniem umowy o dofinansowanie.
- 6.11W sytuacji gdy wnioskowana kwota dofinansowania spowoduje, iż otrzymanie pomocy przekroczy ustanowiony limit obowiązujący dla "jednego przedsiębiorstwa", wówczas projekt nie będzie mógł uzyskać wsparcia w kwocie o jaką wnioskowano i koniecznym będzie dokonanie korekty w celu zachowania limitów poprzez zmniejszenie poziomu intensywności pomocy.
- 6.12 Po rozstrzygnięciu naboru IZ FEŚ, na podstawie art. 57 ust. 5 ustawy, może zwiększyć kwotę środków przeznaczoną na dofinansowanie projektów, które spełniają kryteria i uzyskały wymaganą liczbę punktów, ale z uwagi na wyczerpanie kwoty przeznaczonej na nabór, nie uzyskały dofinansowania. W przypadku podjęcia decyzji o zwiększeniu kwoty przeznaczonej na dofinansowanie projektów w naborze, zostanie ona zwiększona przy zastosowaniu zasady równego traktowania wnioskodawców.

# <span id="page-15-0"></span>7. KWALIFIKOWALNOŚĆ WYDATKÓW

7.1 Do oceny kwalifikowalności wydatków zastosowanie mają zasady określone w Wytycznych dotyczących kwalifikowalności wydatków na lata 2021-2027.

7.2 Kwalifikowalność wydatków rozpoczyna się po złożeniu wniosku o dofinansowanie do ION i kończy przed upływem 31 grudnia 2029 r.

<span id="page-15-1"></span><sup>1</sup> Do przeliczenia kwoty na PLN należy stosować miesięczny obrachunkowy kurs wymiany stosowany przez KE (kurs opublikowany w[: INFOREURO\)](https://commission.europa.eu/funding-tenders/procedures-guidelines-tenders/information-contractors-and-beneficiaries/exchange-rate-inforeuro_en)

- 7.3 Okres kwalifikowalności wydatków w ramach projektu rozpoczyna się z dniem rozpoczęcia realizacji projektu, a kończy wraz z jego zakończeniem, tj. datami wskazanymi we wniosku o dofinansowanie.
- 7.4 Ocena kwalifikowalności wydatku polega na analizie zgodności jego poniesienia z obowiązującymi przepisami prawa unijnego i prawa krajowego, umową o dofinansowanie i wytycznymi oraz innymi dokumentami, do których stosowania Beneficjent zobowiązał się w umowie o dofinansowanie.
- 7.5 Punktem wyjścia dla oceny kwalifikowalności wydatku jest zatwierdzony wniosek o dofinansowanie projektu. Zatwierdzenie projektu do dofinansowania nie oznacza jednak, że wszystkie wydatki, które beneficjent przedstawi we wniosku o płatność w trakcie realizacji projektu, zostaną poświadczone, zrefundowane lub rozliczone (w przypadku systemu zaliczkowego). Ocena kwalifikowalności poniesionych wydatków jest prowadzona także po zakończeniu realizacji projektu w zakresie obowiązków nałożonych na beneficjenta umową o dofinansowanie projektu oraz wynikających z przepisów prawa.
- 7.6 **Koszty pośrednie rozliczane są metodą stawki ryczałtowej w wysokości 5% wartości kwalifikowalnych kosztów bezpośrednich z zastrzeżeniem uregulowań dotyczących pomocy publicznej/pomocy de minimis (5% jest stawką stałą co oznacza, że wnioskowana kwota na koszty pośrednie ma wynosić dokładnie 5% wartości kosztów bezpośrednich. Nie może być ona ani większa, ani mniejsza).**
- 7.7 **Niedopuszczalna jest sytuacja, w której koszty pośrednie zostaną rozliczone w ramach kosztów bezpośrednich.**
- 7.8 **Katalog kosztów pośrednich został określony w podrozdziale 3.12 Wytycznych dotyczących kwalifikowalności wydatków na lata 2021-2027.**
- 7.9 Za koszty kwalifikowalne w ramach kosztów bezpośrednich uznaje się m.in. wydatki na:
	- a) udział w szkoleniach,
	- b) zakup materiałów niezbędnych do przeprowadzenia adaptacji pomieszczeń,
	- c) środki trwałe i wartości niematerialne i prawne niezbędne do realizacji projektu,
	- d) zatrudnienie ekspertów, których kompetencje są ściśle powiązane z zakresem projektu,
	- e) wizyty studyjne (o ile są one ściśle powiązane z podniesieniem kompetencji).

Wydatki kwalifikowalne będą weryfikowane zgodnie z zakresem projektu i Wytycznymi w zakresie kwalifikowalności wydatków na lata 2021-2027.

### 7.10 Kosztami niekwalifikowalnymi są wydatki na:

- a) zakup nieruchomości,
- b) zakup środków transportu, tj. środków służących do przewozu ludzi lub ładunków,
- c) zakup robót budowlanych innych niż wskazanych w punkcie 7.9 lit. b),
- d) leasing,
- e) podatek VAT,
- f) koszty związane z opracowaniem dokumentacji,
- g) wydatki nie powiązane z zakresem projektu i ujęte w Podrozdziale 2.3 Wytycznych w zakresie kwalifikowalności wydatków na lata 2021-2027.
- 7.11 W uzasadnionych przypadkach za koszt kwalifikowalny można uznać adaptację pomieszczeń do świadczenia nowych usług, których koszt stanowić będzie nie więcej niż 10% wartości wydatków kwalifikowalnych projektu.

# <span id="page-17-0"></span>8 WSKAŹNIKI REALIZACJI CELÓW PROJEKTU

8.1 Wnioskodawca jest zobowiązany do wyboru wszystkich wskaźników, nawet jeśli ich wartości wynoszą "0". We wniosku o dofinansowanie, w polu "Sposób pomiaru" należy podać wiarygodne i rzetelne dokumenty potwierdzające osiągnięcie zakładanego wskaźnika (np. faktury, protokół odbioru, wydruki z systemów informatycznych, dane GUS itp.). Dokumenty powinny być możliwe do przedstawienia na każdym etapie wdrażania w szczególności we wniosku o płatność końcową oraz w okresie trwałości w celu potwierdzenia osiągniecia i utrzymania wskaźników. Źródłem informacji o wskaźniku nie mogą być dokumenty powstające w fazie przygotowywania projektu.

Dla wskaźników produktu, wartość bazowa wynosi zero "0", a docelowa stanowi odzwierciedlenie zakresu rzeczowego projektu np. liczba obiektów.

Dla wskaźników rezultatu wartość bazowa co do zasady wynosi 0. Dla niektórych rezultatów można określić wartość bazową inną niż 0, czyli wskazać wyjściowy poziom wskaźnika, od którego będzie liczona wartość docelowa.

8.2 Stan realizacji wskaźników należy nieprzerwanie monitorować. W przypadku nieosiągnięcia lub nieutrzymania wartości wskaźników możliwym jest proporcjonalne pomniejszenie otrzymanego dofinansowania lub rozwiązanie umowy o dofinansowanie.

### 8.3 **Wskaźniki Produktu**

**1. PLRO132 Liczba obiektów dostosowanych do potrzeb osób z niepełnosprawnościami (EFRR/FST/FS) (szt.)**

**Definicja wskaźnika:** Wskaźnik odnosi się do liczby obiektów w ramach realizowanego projektu, które zaopatrzono w specjalne podjazdy, windy, urządzenia głośnomówiące, bądź inne udogodnienia (tj. usunięcie barier w dostępie, w szczególności barier architektonicznych) ułatwiające dostęp do tych obiektów i poruszanie się po nich osobom z niepełnosprawnościami, w szczególności ruchowymi czy sensorycznymi. Jako obiekty należy rozumieć konstrukcje połączone z gruntem w sposób trwały, wykonane z materiałów budowlanych i elementów składowych, będące wynikiem prac budowlanych (wg. def. Polskiej Klasyfikacji Obiektów Budowlanych). Należy podać liczbę obiektów, a nie sprzętów, urządzeń itp., w które obiekty zaopatrzono. Jeśli instytucja, zakład itp. składa się z kilku obiektów, należy zliczyć wszystkie, które dostosowano do potrzeb osób z niepełnosprawnościami. Wskaźnik mierzony w momencie rozliczenia wydatku związanego z wyposażeniem obiektów w rozwiązania służące osobom z niepełnosprawnościami w ramach danego projektu.

### **2. PLRO199 Liczba projektów, w których sfinansowano koszty racjonalnych usprawnień dla osób z niepełnosprawnościami (EFRR/FS/FST) (szt.)**

**Definicja wskaźnika**: Racjonalne usprawnienie oznacza konieczne i odpowiednie zmiany oraz dostosowania, nie nakładające nieproporcjonalnego lub nadmiernego obciążenia, rozpatrywane osobno dla każdego konkretnego przypadku, w celu zapewnienia osobom

z niepełnosprawnościami możliwości korzystania z wszelkich praw człowieka i podstawowych wolności oraz ich wykonywania na zasadzie równości z innymi osobami. Wskaźnik mierzony w momencie rozliczenia wydatku związanego z racjonalnymi usprawnieniami w ramach danego projektu. Przykłady racjonalnych usprawnień: tłumacz języka migowego, transport niskopodłogowy, dostosowanie infrastruktury (nie tylko budynku, ale też dostosowanie infrastruktury komputerowej np. programy powiększające, mówiące, drukarki materiałów w alfabecie Braille'a), osoby asystujące, odpowiednie dostosowanie wyżywienia. Do wskaźnika powinny zostać wliczone zarówno projekty ogólnodostępne, w których sfinansowano koszty racjonalnych usprawnień, jak i dedykowane (zgodnie z kategoryzacją projektów z Wytycznych w zakresie realizacji zasad równościowych w ramach funduszy unijnych na lata 2021-2027). Na poziomie projektu wskaźnik może przyjmować maksymalną wartość 1 - co oznacza jeden projekt, w którym sfinansowano koszty racjonalnych usprawnień dla osób z niepełnosprawnościami. Liczba sfinansowanych racjonalnych usprawnień, w ramach projektu, nie ma znaczenia dla wartości wykazywanej we wskaźniku.

### **3. PLRO264 - Liczba usług (nowych i /lub ulepszonych) świadczonych przez Instytucje Otoczenia Biznesu, Ośrodki Innowacji**

**Definicja wskaźnika:** Liczba usług dotychczas nieoferowanych, a wprowadzonych do oferty lub usług ulepszonych (np. poprzez zwiększenie zakresu usług, podniesienie jakości usług, zmianę sposobu świadczenia usług), w wyniku realizowanego projektu przez Instytucję Otoczenia Biznesu (IOB), Ośrodek Innowacji. W zakres tego typu usług nie wchodzą usługi zwyczajowo kwalifikowane do kosztów stałych funkcjonowania firmy / kosztów bieżącej obsługi firmy, np. kosztów obsługi prawnej, czy obsługi księgowej. Prowadzone usługi wynikać muszą ze zdiagnozowanych potrzeb przedsiębiorstw, na bazie których można uzasadnić potrzebę realizacji projektu, jego zakres rzeczowy oraz planowane do osiągnięcia rezultaty. Instytucja Otoczenia Biznesu (IOB), w tym inkubatory przedsiębiorczości: bez względu na formę prawną, podmiot prowadzący działalność na rzecz rozwoju przedsiębiorczości i innowacyjności, niedziałający dla zysku lub przeznaczających zysk na cele statutowe zgodnie z zapisami w statucie lub innym równoważnym dokumencie założycielskim, posiadający bazę materialną, techniczną i zasoby ludzkie oraz kompetencyjne niezbędne do świadczenia usług na rzecz sektora MŚP.

### **4. RCO004 - Przedsiębiorstwa otrzymujące wsparcie niefinansowe**

**Definicja wskaźnika:** Liczba przedsiębiorstw otrzymujących wsparcie niefinansowe. Przedsiębiorstwa są uwzględniane we wskaźniku, jeśli otrzymują wsparcie niefinansowe w sposób ustrukturyzowany, jak np. MŚP korzystające z usług inkubatora przedsiębiorczości. Udzielone wsparcie musi być udokumentowane. Nie uwzględnia się jednorazowych interakcji (np. rozmowy telefoniczne w celu uzyskania informacji). Przykłady wsparcia niefinansowego obejmują usługi takie jak (niewyczerpujący wykaz): usługi doradcze (pomoc na doradztwo i szkolenia w zakresie wymiany wiedzy i doświadczeń itp.) lub usługi wsparcia (udostępnienie powierzchni biurowej, stron internetowych, banków danych, bibliotek, badań rynkowych, podręczników, dokumentów roboczych i wzorcowych itp.).

### **5. RCO015 - Wytworzona zdolność inkubacji przedsiębiorstw**

**Definicja wskaźnika**: Liczba przedsiębiorstw, które mogą być obsługiwane co roku przez nowo utworzony inkubator przedsiębiorczości. W przypadku istniejącego inkubatora przedsiębiorczości wspieranego w celu zwiększenia jego zdolności, wskaźnik mierzy dodatkową liczbę przedsiębiorstw, które mogą być obsługiwane co roku dzięki zwiększeniu zdolności inkubacji. Wskaźnik obejmuje usługi inkubatora przedsiębiorczości, które mogą być świadczone w oparciu o ustrukturyzowane relacje udokumentowane w systemie monitorowania. Wyłączone są usługi, które mają być świadczone doraźnie (takie jak rozmowy telefoniczne) dla potencjalnych przedsiębiorców. W przypadku usług preinkubacji potencjalnych przedsiębiorców można uznawać za osoby prowadzące działalność na własny rachunek, a tym samym traktować zastępczo jako mikroprzedsiębiorstwa.

### **6. FESWP-03 – Liczba wspartych instytucji otoczenia biznesu**

**Definicja wskaźnika:** Liczba instytucji otoczenia biznesu wspartych w celu profesjonalizacji usług dla przedsiębiorstw. Definicja instytucji otoczenia biznesu znajduje się w wykazie skrótów i pojęć.

### 8.4 **Wskaźniki rezultatu wybierane w listy dostępnych wskaźników:**

### **1. RCR002 – Inwestycje prywatne uzupełniające wsparcie publiczne (w tym: dotacje, instrumenty finansowe) [PLN] [szt.]**

**Definicja wskaźnika:** Całkowity wkład prywatny współfinansujący wspierane projekty, w których wsparcie ma formę dotacji lub pochodzi z instrumentów finansowych. Wskaźnik obejmuje również niekwalifikowalną część kosztów projektu, w tym podatek VAT. W przypadku przedsiębiorstw państwowych wskaźnik obejmuje wkłady na współfinansowanie z ich własnego budżetu. Wskaźnik należy obliczyć na podstawie prywatnego współfinansowania przewidzianego w umowach o dofinansowanie. W przypadku instrumentów finansowych ma on obejmować zarówno finansowanie prywatne przez pośrednika (zarządzającego funduszem), jak i ostatecznego odbiorcę.

### **2. RCR001 - Miejsca pracy utworzone we wspieranych jednostkach**

**Definicja wskaźnika:** Liczba miejsc pracy wyrażona w średnich rocznych ekwiwalentach pełnego czasu pracy (EPC) utworzonych w ramach działalności wspieranej przez projekt. Nowe stanowiska muszą być obsadzone i mogą być w pełnym wymiarze godzin, w niepełnym wymiarze godzin lub powtarzać się sezonowo. Wolne stanowiska nie są liczone. Ponadto oczekuje się, że nowo utworzone stanowiska zostaną utrzymane przez ponad rok po zakończeniu projektu. Wskaźnik jest obliczany jako różnica między rocznymi EPC obsadzonymi przed rozpoczęciem projektu i rok po zakończeniu projektu w ramach wspieranej działalności. Roczne EPC definiuje się jako stosunek godzin pracy przepracowanych efektywnie w ciągu roku kalendarzowego podzielony przez całkowitą liczbę godzin umownie przepracowanych w tym samym okresie przez osobę lub grupę. Zgodnie z konwencją dana osoba nie może wykonywać więcej niż jednego EPC rocznie. Liczba godzin umownie przepracowanych ustalana jest na podstawie normatywnych/ ustawowych godzin pracy zgodnie z krajowym ustawodawstwem. Osoba pracująca w pełnym wymiarze czasu pracy zostanie zidentyfikowana w odniesieniu do jej statusu zatrudnienia i rodzaju umowy (pełny lub niepełny etat).

### **3. RCR098 - Pracownicy MŚP kończący szkolenia w zakresie rozwoju umiejętności w zakresie inteligentnej specjalizacji, transformacji przemysłowej i przedsiębiorczości (według rodzaju umiejętności: techniczne, zarzadzanie, przedsiębiorczość, ekologiczne, inne)**

**Definicja wskaźnika:** Liczba uczestników z MŚP (w tym mikroprzedsiębiorstw), którzy ukończyli szkolenia/działania w zakresie rozwoju umiejętności w zakresie inteligentnej specjalizacji, transformacji przemysłowej i przedsiębiorczości. Rodzaje umiejętności obejmują następujące kategorie: - Umiejętności techniczne: umiejętności wymagane do rozwiązywania problemów,

projektowania, obsługi, przeprojektowania i konserwacji maszyn lub układów technologicznych, specjalistyczne umiejętności informatyczne; - Umiejętności zarządcze: umiejętności związane z planowaniem biznesowym, przestrzeganiem przepisów i kontrolą jakości, planowaniem zasobów ludzkich i alokacją zasobów; - Umiejętności przedsiębiorcze: szczególne umiejętności dla przedsiębiorstw typu start-up, takie jak akceptacja ryzyka/ zarządzanie ryzykiem, myślenie strategiczne i pewność, umiejętność tworzenia osobistych sieci kontaktów, umiejętność radzenia sobie z wyzwaniami i wymaganiami o różnym charakterze; - Umiejętności ekologiczne: szczególne umiejętności związane z modyfikowaniem produktów, usług lub operacji w zakresie przystosowania się do zmiany klimatu, ochroną środowiska, gospodarką o obiegu zamkniętym, efektywnością zasobów oraz wymogami lub przepisami; - Inne umiejętności: umiejętności inne niż cztery rodzaje opisane powyżej.

**4. FESWR-13 – Liczba przedsiębiorstw korzystających z usług (nowych i/lub ulepszonych) świadczonych przez Instytucje Otoczenia Biznesu, Ośrodki Innowacji**

**Definicja wskaźnika:** Liczba przedsiębiorstw, które skorzystały z usług dotychczas nie oferowanych przez wspartą instytucję otoczenia biznesu (IOB), Ośrodek Innowacji (OI) wprowadzonych do oferty IOB, OI lub ulepszonych (np. poprzez zwiększenie zakresu usług, podniesienie jakości usług, zmianę sposobu świadczenia usług), w wyniku realizowanego projektu. W zakres tego typu usług nie wchodzą usługi zwyczajowo kwalifikowane do kosztów stałych funkcjonowania firmy / kosztów bieżącej obsługi firmy, np. kosztów obsługi prawnej, czy obsługi księgowej.

### <span id="page-20-0"></span>9 ZASADY WYPEŁNIENIA I SKŁADANIA WNIOSKU

- 9.1 Nabór wniosku o dofinansowanie projektu prowadzony jest w systemie teleinformatycznym CST2021 w aplikacji WOD2021 dostępnym na stronie [https://wod.cst2021.gov.pl.](https://wod.cst2021.gov.pl/)
- 9.2 Nabór rozpoczyna się w dniu udostępnienia przez IZ FEŚ formularza wniosku o dofinansowanie projektu w systemie teleinformatycznym w sposób umożliwiający złożenie wniosku o dofinansowanie projektu.
- 9.3 Wnioskodawca planujący złożenie wniosku o dofinansowanie projektu w ramach naboru zobowiązany jest założyć konto w systemie teleinformatycznym CST2021 w aplikacji WOD2021 (utworzenie konta w aplikacji WOD2021 oznacza utworzenie konta również w systemie CST2021, natomiast utworzenie konta CST2021 nie oznacza utworzenia konta w aplikacji WOD2021 (w tym przypadku wnioskodawca powinien powtórzyć proces założenia konta w aplikacji WOD2021)).
- 9.4 **Wniosek o dofinansowanie projektu należy przesłać za pośrednictwem systemu CST2021 w aplikacji WOD2021 w terminie od dnia 18 kwietnia 2024r. do dnia 14 czerwca 2024r.** Nie przewiduje się skrócenia terminu złożenia wniosków o dofinansowanie. W uzasadnionych przypadkach termin złożenia wniosku o dofinansowanie można wydłużyć. Wydłużenie terminu naboru wniosku może mieć miejsce, gdy:
	- a) wystąpi awaria WOD2021/CST2021;
	- b) zwiększeniu ulegnie alokacja przeznaczona na nabór;
	- c) wnioskodawca zgłosi uzasadnioną potrzebę wydłużenia terminu naboru;
- d) zmianie ulegną przepisy prawa, mające wpływ na regulacje zawarte w Regulaminie, ale nie skutkujące koniecznością anulowania naboru;
- e) zmianie ulegną kryteria wyboru projektów, z zastrzeżeniem, iż kryteria wyboru projektów mogą ulec zmianie wyłącznie wówczas, gdy w ramach naboru nie złożono żadnego wniosku o dofinansowanie.
- 9.5 **Wniosek składany jest wyłącznie w formie elektronicznej.** Oznacza to, że IZ FEŚ nie może przyjąć wniosku złożonego w inny sposób, w tym w postaci papierowej, zgodnie z art. 52 ust 1 ustawy. **Instrukcja wypełniania wniosku dostępna jest pod adresem:**

### **<https://instrukcje.cst2021.gov.pl/?app=wod>**

- 9.6 **Po złożeniu wniosku wnioskodawca nie będzie mógł wprowadzać żadnych zmian we wniosku.**
- 9.7 Wniosek o dofinansowanie powinien zostać sporządzony w języku polskim, z wyjątkiem użycia obcojęzycznych nazw własnych lub pojedynczych wyrażeń w języku obcym. Dokumenty sporządzone w języku obcym powinny zostać przetłumaczone na język polski przez tłumacza przysięgłego.
- 9.8 Wniosek o dofinansowanie projektu powinien zostać złożony do IZ FEŚ przez osobę posiadającą stosowne uprawnienia administracyjne nadane w systemie.
- 9.9 Wzór wniosku o dofinansowanie projektu stanowi **załącznik nr 1** do niniejszego Regulaminu.
- 9.10 Do wniosku o dofinansowanie projektu wymagane są załączniki, których wykaz podano w pkt. 19 niniejszego Regulaminu.
- 9.11 **Załączniki określone w niniejszym Regulaminie wgrywane są do systemu CST2021 w aplikacji**  WOD2021 w formularzu wniosku o dofinansowanie w zakładce "Załączniki" w formie plików **pdf, plików pdf podpisanych podpisem kwalifikowanym, jeżeli wymaga tego załącznik oraz arkuszy kalkulacyjnych (xls, xlsx).**

**Wszystkie załączniki (za wyjątkiem tych w formacie xls, xlsx) powinny zostać podpisane elektronicznym podpisem kwalifikowanym przez Wnioskodawcę lub osobę upoważnioną do reprezentowania Wnioskodawcy. W przypadku dokumentów niewytworzonych przez Wnioskodawcę, opatrzenie ich elektronicznym podpisem kwalifikowanym będzie równoznaczne z potwierdzeniem ich za zgodność z oryginałem.**

9.12 W aplikacji WOD2021 można załączyć pliki w rozmiarze do 25 MB. Jeżeli wielkość pliku przekroczy 25 MB, należy go podzielić i dodać kolejną część w ramach załącznika "Inny dokument przedkładany przez wnioskodawcę" lub skompresowa[ć](#page-21-0)<sup>2</sup>. Każdy załączony plik musi mieć nazwę, a także numer zgodny z kolejnością i numeracją załączników we wniosku o dofinansowanie projektu.

<span id="page-21-0"></span><sup>&</sup>lt;sup>2</sup> Dokumenty poddane kompresji należy uprzednio indywidualnie opatrzyć elektronicznym podpisem kwalifikowanym.

# <span id="page-22-0"></span>10 OCENA WNIOSKÓW O DOFINANSOWANIE

- 10.1 Ocena spełnienia kryteriów wyboru projektów dokonywana jest przez KOP, zgodnie z Regulaminem Pracy KOP (**załącznik nr 19** do niniejszego Regulaminu), przyjmowanym stosowną uchwałą Zarządu Województwa Świętokrzyskiego.
- 10.2 Wnioski do oceny będą przydzielane w drodze losowania.
- 10.3 Członkowie KOP oraz eksperci (jeśli dotyczy) przed przystąpieniem do oceny projektu są zobowiązani podpisać deklaracje o poufności w odniesieniu do naboru oraz oświadczenie o bezstronności w odniesieniu do każdego ocenianego przez siebie projektu. Niepodpisanie oświadczenia pozbawia członka KOP/eksperta możliwości oceny projektów w ramach danego naboru.
- 10.4 Ocena projektów prowadzona jest w oparciu o kryteria zatwierdzone przez KM FEŚ 2021-2027, stanowiące **załącznik nr 4, 5** do niniejszego Regulaminu.
- 10.5 Ocena przeprowadzana jest w oparciu o kryteria formalne, kryteria merytoryczne dopuszczające ogólne, kryteria merytoryczne dopuszczające specyficzne oraz kryteria merytoryczne punktowe i rozstrzygające. Wzór karty oceny stanowi **załącznik nr 6** do niniejszego Regulaminu.
- 10.6 Ocena w zakresie spełnienia kryteriów wyboru projektów w naborze prowadzona jest w terminie nie dłuższym niż 90 dni roboczych, liczonych od daty rozlosowania projektów do oceny. W uzasadnionych przypadkach termin ten może zostać wydłużony. Informacja o wydłużeniu tego terminu podawana jest do publicznej wiadomości w taki sam sposób, jak nastąpiło ogłoszenie o naborze.
- 10.7 Ocena każdego projektu obejmuje następujące etapy:
	- a) **Ocenę formalną** (kryteria formalne) wynikiem takiej oceny jest spełnienie (TAK, NIE DOTYCZY) lub niespełnienie (NIE) danego kryterium. Niespełnienie co najmniej jednego z kryteriów formalnych oznacza, że projekt nie kwalifikuje się do dofinansowania i zostaje oceniony negatywnie, a tym samym nie podlega dalszej ocenie. Po zatwierdzeniu wyniku oceny projektów na tym etapie IZ FEŚ: (1) w przypadku projektów negatywnie ocenionych w oparciu o kryteria formalne, informuje pisemnie wnioskodawców o negatywnym wyniku, wyczerpująco go uzasadniając (2) w przypadku projektów pozytywnie ocenionych, publikuje ich listę na swojej stronie internetowej oraz portalu;
	- b) **Ocenę merytoryczną dopuszczającą** (kryteria dopuszczające ogólne i specyficzne) wynikiem takiej oceny jest spełnienie (TAK, NIE DOTYCZY) lub niespełnienie (NIE) danego kryterium. Niespełnienie co najmniej jednego z kryteriów merytorycznych dopuszczających oznacza, że projekt nie kwalifikuje się do dofinansowania i zostaje oceniony negatywnie, a tym samym nie podlega dalszej ocenie. Po zatwierdzeniu wyniku oceny projektów na tym etapie IZ FEŚ: (1) w przypadku projektów negatywnie ocenionych w oparciu o kryteria dopuszczające, informuje pisemnie wnioskodawców o negatywnym wyniku, wyczerpująco go uzasadniając (2) w przypadku projektów pozytywnie ocenionych, publikuje ich listę na swojej stronie internetowej oraz portalu;
	- c) **Ocenę merytoryczną punktową** (kryteria merytoryczne punktowe i rozstrzygające). Maksymalna liczba punktów na ocenie merytorycznej punktowej wynosi: 58 pkt. Projekt otrzymuje pozytywną ocenę, jeżeli uzyska co najmniej 50 % maksymalnej liczby punktów. W przypadku uzyskania mniej niż 50 % maksymalnej liczby punktów, projekt otrzymuje ocenę

negatywną. W przypadku, gdy projekt nie uzyskał minimalnej wymaganej liczby punktów, IZ FEŚ informuje pisemnie wnioskodawcę (po rozstrzygnięciu naboru) o negatywnym wyniku oceny wraz z uzasadnieniem, podając również uzyskaną przez projekt punktację.

- 10.8 W przypadku kryteriów oceny punktowej, dla których wcześniej nie określono szczegółowych przedziałów liczbowych dla podanej skali punktowej, system oceny danego kryterium zostanie doprecyzowany po zamknięciu naboru na podstawie danych zawartych we wnioskach o dofinansowanie i danych powszechnie dostępnych (dane GUS). Określone zostaną przedziały liczbowe i przypisana im zostanie punktacja.
- 10.9 Dla projektów będących w trakcie oceny, co do których zaistnieje konieczność przygotowania opinii/ekspertyzy istnieje możliwość jej zamówienia. W takiej sytuacji termin oceny wszystkich projektów w ramach naboru może zostać wydłużony, uwzględniając okres niezbędny do wyboru wykonawcy opinii/ekspertyzy, jej wykonania i otrzymania przez Zespół Oceniający.
- 10.10 Na etapie oceny formalnej i merytorycznej oceniający mogą wezwać wnioskodawcę o dokonanie uzupełnień lub poprawek wniosku o dofinansowanie i/lub załączników. Opis znaczenia każdego z kryteriów wskazuje, czy może ono podlegać poprawie/uzupełnieniu.

### **UWAGA!**

**Wezwanie do uzupełnienia lub poprawienia wniosku przekazywane jest wnioskodawcy drogą elektroniczną na adres elektronicznej skrzynki podawczej ePUAP wskazanej we wniosku o dofinansowanie. Wraz z wysłaniem wezwania, w systemie CST2021 w aplikacji WOD2021 na konto wnioskodawcy zostanie przekazane powiadomienie o konieczności poprawy/uzupełnienia wniosku o dofinansowanie.** 

- 10.11 W przypadku, gdy wnioskodawca we wniosku o dofinansowanie nie poda lub poda błędny/niekompletny adres ePUAP, wnioskodawca zostanie wezwany drogą mailową (na adres e-mail podany we wniosku o dofinansowanie) o podanie adresu skrzynki ePUAP, na który skierowane zostanie wezwanie do uzupełnienia/poprawienia wniosku o dofinansowanie.
- 10.12 Jeżeli w wyznaczonym terminie wnioskodawca nie dostarczy adresu ePUAP, na etapie oceny spełnienia przez projekt kryteriów wyboru projektów nie będzie kierowane wezwanie do uzupełnienia/poprawy wniosku, a ocena będzie prowadzona w oparciu o pierwotnie przedłożoną dokumentację aplikacyjną.
- 10.13 Uzupełnieniu/poprawie mogą podlegać wyłącznie elementy wskazane w wezwaniu, o którym mowa w pkt. 10.10. Jeżeli zmiany wprowadzane zgodnie z treścią wezwania implikują kolejne zmiany we wniosku, wówczas wnioskodawca wprowadza dodatkowe zmiany we wniosku o dofinansowanie i w odpowiednich załącznikach, informując o tym fakcie IZ FEŚ, uzasadniając konieczność wprowadzenia dodatkowych zmian. O sposobie dokonania poprawy/uzupełnienia wnioskodawca informuje w piśmie przewodnim. W niniejszym piśmie wnioskodawca składa także wymagane wyjaśnienia.
- 10.14 W ramach składanych uzupełnień i poprawek na etapie oceny projektu niedopuszczalne jest **zwiększanie wnioskowanej kwoty dofinansowania oraz intensywności pomocy powyżej pułapu wskazanego w punkcie 6.7 niniejszego regulaminu**. W takiej sytuacji KOP dokona oceny na podstawie wersji wniosku, która została przekazana do uzupełnienia/poprawy.

10.15 Jeżeli wniosek zostanie poprawiony/uzupełniony niezgodnie z zakresem określonym w wezwaniu, co do zasady, KOP dokona oceny projektu na podstawie wersji wniosku uwzględniającej dokonane uzupełnienia lub poprawę, pomimo że są niezgodne z zakresem wezwania z wyłączeniem przypadków określonych w punkcie 10.14.

### **UWAGA!**

**Pismo przewodnie (plik w formacie pdf), jak pozostałe załączniki, należy opatrzeć elektronicznym podpisem kwalifikowanym i dołączyć w aplikacji WOD2021 do wniosku o dofinansowanie.**

**Pismo przewodnie przekazane w inny sposób niż opisany powyżej (np. za pośrednictwem ePUAP-u) lub nieopatrzone elektronicznym podpisem kwalifikowanym będzie traktowane jako nieprzedłożone. Tym samym wszelkie niewyjaśnione kwestie działają na niekorzyść Wnioskodawcy.**

- 10.16 W wezwaniu do uzupełnienia lub poprawienia wniosku zostanie wyznaczony termin na poprawę/uzupełnienie, adekwatny do zakresu uzupełnień lub poprawek wskazanych w wezwaniu, ale nie krótszy niż 10 dni roboczych liczonych od dnia następnego po dniu przekazania wezwania wnioskodawcy.
- 10.17 Jeśli we wniosku będzie oczywista omyłka IZ poprawi ją, o czym wnioskodawca zostanie poinformowany za pomocą systemu ePUAP lub systemem CST2021 w aplikacji WOD2021. Nie dotyczy to sytuacji, w której oczywista omyłka uniemożliwia ocenę projektu – wówczas wniosek będzie wymagał poprawy przez wnioskodawcę w trybie wskazanym w pkt. 10.14.
- 10.18 Zarówno na etapie oceny formalnej, jak i dopuszczającej wnioskodawca może być wezwany do poprawy lub uzupełnienia wniosku o dofinansowanie.
- 10.19 Jeżeli wnioskodawca nie przedłoży uzupełnień i/lub poprawek w wyznaczonym terminie, projekt oceniany jest na podstawie posiadanej dokumentacji aplikacyjnej. Tym samym wszelkie kwestie niewyjaśnione działają na niekorzyść Wnioskodawcy.
- 10.20 W Wyniku uzupełnienia/poprawienia wniosku o dofinansowanie na etapie oceny nie może zwiększyć się kwota wnioskowanego dofinansowania (zapis nie dotyczy pkt. 10.21). Ponadto intensywność pomocy (procent dofinansowania) nie może przekraczać maksymalnego dopuszczalnego pułapu określonego w pkt. 6.7 niniejszego regulaminu.
- 10.21 Zmiany w zakresie wnioskowanej kwoty dofinansowania są dopuszczalne tylko w konsekwencji zidentyfikowanego przez KOP błędu dokumentacji wniosku (w tym braku lub nieprawidłowo wyliczanych w projekcie kosztów pośrednich) i dokonywane na podstawie wezwania ION.
- 10.22 Jeżeli wniosek zostanie poprawiony/uzupełniony niezgodnie z zakresem określonym w wezwaniu, KOP dokona oceny projektu na podstawie wersji wniosku uwzględniającej dokonane uzupełnienia lub poprawę, pomimo że są niezgodne z zakresem wezwania.
- 10.23 W przypadku projektów ocenionych negatywnie w rozumieniu art. 56 ust. 5 i 6 ustawy, informacja powinna zawierać pouczenie o możliwości wniesienia protestu na zasadach i w trybie, o których mowa w art. 63 ustawy, określające:
- a) termin do wniesienia protestu;
- b) instytucję, do której należy wnieść protest;
- c) wymogi formalne protestu, o których mowa w art. 64 ust. 2 ustawy.
- 10.24 W przypadku uwzględnienia przez Departament Kontroli i Certyfikacji protestu na wynik oceny, ocena projektu jest kontynuowana począwszy od tego etapu, do którego projekt nie został dopuszczony w rezultacie pierwotnej oceny. O wyniku dalszej oceny wnioskodawca jest informowany niezwłocznie po jej zakończeniu, zachowując prawo do wniesienia protestu w zakresie dalszego etapu oceny.
- 10.25 KOP dokonuje również oceny projektu skierowanego do ponownej oceny w wyniku wyroku Sądu Administracyjnego. Przebieg takiej oceny jest adekwatny dla etapu, na który projekt zostaje skierowany. W takim przypadku ponowna ocena dokonywana jest w zakresie kryteriów wskazanych przez Sąd Administracyjny. Wynik oceny w zakresie pozostałych kryteriów pozostaje niezmienny.
- 10.26 W przypadku zgłoszenia przez Wnioskodawcę zamiaru wprowadzenia zmian w projekcie po podpisaniu umowy, projekt poddawany jest weryfikacji pod kątem możliwości wprowadzenia tych zmian. Na etapie weryfikacji, o której mowa powyżej możliwe jest żądanie od wnioskodawcy dodatkowych wyjaśnień i/lub uzupełnień. W przypadku stwierdzenia konieczności ponownej oceny jej przebieg odpowiada procedurze przewidzianej dla oceny wniosków o dofinansowanie.

# <span id="page-25-0"></span>11ROZSTRZYGNIĘCIE NABORU I WYBÓR PROJEKTU DO DOFINANSOWANIA

- 11.1 Ostateczne rozstrzygnięcie postępowania w zakresie wyboru projektu do dofinansowania podejmuje Zarząd Województwa Świętokrzyskiego.
- 11.2 W przypadku projektów z jednakową liczbą punktów, o miejscu na liście projektów wybranych do dofinansowania i o przyznaniu wsparcia decydują kryteria rozstrzygające:

**Kryterium rozstrzygające nr 1**: Doświadczenie Wnioskodawcy (kryterium punktowe nr 1);

**Kryterium rozstrzygające nr 2**: Wpływ projektu na umiędzynarodowienie MŚP (kryterium punktowe nr 6);

**Kryterium rozstrzygające nr 3**: Marketing i promocja proinnowacyjnych usług (kryterium punktowe nr 7).

- 11.3 W przypadku uzyskania przez projekty, w wyniku oceny merytorycznej, jednakowej liczby punktów, o ich kolejności na liście rankingowej przesądza wyższa liczba punktów uzyskana w kolejnych kryteriach wskazanych jako rozstrzygające. W przypadku jednakowej liczby punktów uzyskanych w kryterium nr 1 decyduje liczba punktów uzyskana w kryterium nr 2. W przypadku jednakowej liczby punktów uzyskanych w kryterium nr 1 i 2 decyduje liczba punktów uzyskana w kryterium nr 3.
- 11.4 W przypadku gdy na podstawie kryteriów rozstrzygających nie jest możliwe ustalenie kolejności uszeregowania projektów, projekty plasujące się ex aequo mogą zostać wybrane do dofinansowania tylko w sytuacji, gdy alokacja jest wystarczająca, aby objąć je dofinansowaniem.
- 11.5 W przypadku, gdy pozostała kwota przeznaczona na dofinansowanie projektu nie pozwala na dofinansowanie kolejnego projektu z listy, o której mowa w punkcie 11.3 w pełnej wysokości, po wyrażeniu zgody przez wnioskodawcę, możliwe jest obniżenie poziomu dofinansowania tego projektu. W przypadku, gdy wnioskodawca nie wyrazi zgody na obniżenie poziomu dofinansowania, zapytanie kierowane jest do kolejnego wnioskodawcy.
- 11.6 Po rozstrzygnięciu postępowania w zakresie wyboru projektu do dofinansowania (podjęcie uchwały przez Zarząd Województwa Świętokrzyskiego), IZ FEŚ nie później niż **w terminie 7 dni**  podaje do publicznej wiadomości na swojej stronie internetowej oraz na portalu informację o wyniku oceny projektu.

Informacja obejmuje tytuł projektu, nazwę wnioskodawcy, wynik oceny, a w przypadku wybrania do dofinansowania również wysokość przyznanej kwoty dofinansowania.

- 11.7 Ponadto IZ FEŚ podaje do publicznej wiadomości informację o składzie KOP wraz ze wskazaniem osób, które uczestniczyły w ocenie projektów w charakterze ekspertów.
- 11.8 Po zakończeniu postępowania w zakresie wyboru projektu do dofinansowania, ION niezwłocznie kieruje do wnioskodawcy pisemną informację o wyborze projektu do dofinansowania albo negatywnej ocenie projektu.
- 11.9 Dla projektów wybranych do dofinansowania przygotowywana jest umowa o dofinansowanie. Wzór umowy stanowi **załącznik nr 7** do niniejszego Regulaminu.

### <span id="page-26-0"></span>12 FORMA I SPOSÓB KOMUNIKACJI W TRAKCIE OCENY WNIOSKÓW

- 12.1 Z wyłączeniem przypadków wskazanych w niniejszym Regulaminie, wszystkie czynności w ramach naboru, zarówno po stronie wnioskodawcy, jak i IZ FEŚ dokonywane są wyłącznie za pośrednictwem systemu CST2021 przy użyciu aplikacji WOD2021, dostępnej pod adresem [https://wod.cst2021.gov.pl.](https://wod.cst2021.gov.pl/)
- 12.2 Wnioskodawca stosuje wyłącznie formę komunikacji ustaloną w niniejszym Regulaminie. Wnioskodawca zobowiązany jest dostarczyć w formie elektronicznej wraz z wnioskiem o dofinasowanie oświadczenie o świadomości skutków niezachowania wskazanej formy komunikacji (wzór oświadczenia stanowi **załącznik nr 8** do niniejszego Regulaminu). Niezachowanie przez wnioskodawcę wymaganej formy komunikacji skutkuje uznaniem czynności za niedokonaną.

### <span id="page-26-1"></span>13 WYCOFANIE (ANULOWANIE) WNIOSKU O DOFINANSOWANIE

- 13.1 Zarówno w trakcie trwania naboru, jak i w trakcie oceny wniosku, wnioskodawcy przysługuje prawo do wycofania (anulowania) wniosku o dofinansowanie projektu. Wycofanie (anulowanie) wniosku na etapie naboru nie wyklucza możliwości ponownego złożenia wniosku o dofinansowanie w tym naborze, o ile zostanie dotrzymany termin przewidziany na składanie wniosków o dofinansowanie w naborze. Na etapie oceny wniosku jego wycofanie (anulowanie) jest równoznaczne z rezygnacją z udziału w naborze.
- 13.2 Wycofanie (anulowanie) wniosku odbywa się za pośrednictwem aplikacji WOD2021 i może zostać dokonane wyłącznie przez osoby uprawnione do reprezentowania wnioskodawcy.
- 13.3 Informacja o wycofaniu (anulowaniu) musi zostać przekazana w formie oświadczenia lub pisma przekazanego do IZ FEŚ, uwierzytelnionego przez osoby uprawnione do reprezentowania wnioskodawcy, poprzez wykorzystanie podpisu kwalifikowanego drogą elektroniczną na adres: [efrr@sejmik.kielce.pl](mailto:efrr@sejmik.kielce.pl) (w tytule wiadomości należy podać numer projektu).
- 13.4 Wycofanie (anulowanie) wniosku o dofinansowanie projektu po zakończeniu oceny danego wniosku oznacza rezygnację z ubiegania się o dofinansowanie.

### <span id="page-27-0"></span>14 PROCEDURA ODWOŁAWCZA

- 14.1 Podstawę prawną do wniesienia protestu w ramach FEŚ 2021-2027 stanowi ustawa z dnia 28 kwietnia 2022 roku o zasadach realizacji zadań finansowanych ze środków europejskich w perspektywie finansowej 2021-2027, zwana dalej ustawą.
- 14.2 Niniejsza procedura ma zastosowanie dla projektów ocenianych w postępowaniu konkurencyjnym.
- 14.3 W przypadku negatywnej oceny projektu Wnioskodawcy przysługuje prawo wniesienia protestu w celu ponownego sprawdzenia złożonego przez niego wniosku w zakresie spełniania kryteriów wyboru projektów.
- 14.4 Protest jest jedynym środkiem odwoławczym na etapie przedsądowym.
- 14.5 Protest jest wnoszony w terminie 14 dni kalendarzowych od dnia doręczenia informacji o zatwierdzonym wyniku oceny projektu, stanowiącym ocenę negatywną, wraz z uzasadnieniem wyniku oceny, zgodnie z zawartym w informacji pouczeniem (art. 63 i art. 64 ust. 1 ustawy).
- 14.6 Protest zawiera (art. 64 ust. 2 ustawy):
	- a) oznaczenie instytucji właściwej do rozpatrzenia protestu;
	- b) oznaczenie wnioskodawcy;
	- c) numer wniosku o dofinansowanie projektu;
	- d) wskazanie kryteriów wyboru projektów, z których oceną wnioskodawca się nie zgadza, wraz z uzasadnieniem;
	- e) wskazanie zarzutów o charakterze proceduralnym w zakresie przeprowadzonej oceny, jeżeli zdaniem wnioskodawcy naruszenia takie miały miejsce, wraz z uzasadnieniem;
	- f) podpis wnioskodawcy lub osoby upoważnionej do jego reprezentowania, z załączeniem oryginału lub kopii dokumentu poświadczającego umocowanie takiej osoby do reprezentowania wnioskodawcy.
- 14.7 Protest wnoszony jest do Instytucji Zarządzającej FEŚ 2021-2027 (dalej IZ FEŚ) Urzędu Marszałkowskiego Województwa Świętokrzyskiego, do Departamentu Kontroli i Certyfikacji w następujących formach:
	- a) osobiście Sekretariat Departamentu Kontroli i Certyfikacji, Al. IX Wieków Kielc 4, 25-516 Kielce (Budynek AQUA);
- b) za pośrednictwem operatora pocztowego na adres: **Urząd Marszałkowski Województwa Świętokrzyskiego Departament Kontroli i Certyfikacji Al. IX Wieków Kielc 4, 25-516 Kielce;**
- c) za pomocą platformy ePUAP (drogą elektroniczną),

Protest nie może być złożony za pomocą faksu.

- 14.8 Protest, oświadczenie o wycofaniu protestu wymagają odpowiednio podpisu własnoręcznego albo opatrzenia kwalifikowanym podpisem elektronicznym, podpisem zaufanym albo podpisem osobistym.
- 14.9 Do obliczania terminów w ramach procedury odwoławczej stosuje się przepisy art. 57 ustawy z dnia 14 czerwca 1960r. – Kodeks postępowania administracyjnego (dalej: kpa), tj.:
	- a) termin oznaczony w dniach kończy się z upływem ostatniego dnia;
	- b) przy obliczaniu terminów podanych w dniach brane są pod uwagę dni kalendarzowe;
	- c) jeżeli początkiem terminu oznaczonego w dniach jest pewne zdarzenie, przy obliczaniu terminu nie uwzględnia się dnia, w którym to zdarzenie nastąpiło;
	- d) jeżeli koniec terminu do wykonania czynności przypada na dzień uznany ustawowo za wolny od pracy lub na sobotę, termin upływa następnego dnia, który nie jest dniem wolnym od pracy ani sobotą.
- 14.10 Określone w Regulaminie terminy uznaje się za zachowane, jeżeli przed ich upływem pismo wpłynie do urzędu lub zostanie wysłane na adres do doręczeń elektronicznych, a nadawca otrzymał dowód otrzymania, o którym mowa w art. 41 ustawy z dnia 18 listopada 2020r. o doręczeniach elektronicznych; nadane w polskiej placówce pocztowej operatora wyznaczonego w rozumieniu ustawy z dnia z dnia 23 listopada 2012r. – Prawo pocztowe (tj. Poczta Polska S.A.), zgodnie z art. 57 § 5 kpa.
- 14.11 Korespondencję dotyczącą protestu doręcza się na adres Wnioskodawcy wskazany w złożonym proteście. O zmianie adresu Wnioskodawca powinien powiadomić IZ FEŚ w terminie 7 dni od zmiany adresu, pod rygorem uznania, że korespondencja przekazana na jego dotychczasowy adres, została skutecznie doręczona.
- 14.12 IZ FEŚ doręcza pisma zgodnie z przepisami działu I rozdziału 8 kpa.
- 14.13 Jeżeli pismo zostanie zwrócone z adnotacją "nie podjęto w terminie" lub równoznaczną, pismo uznaje się za doręczone.
- 14.14 W przypadku ustanowienia przez Wnioskodawcę dwóch lub więcej pełnomocników pisma w toku postępowania odwoławczego doręcza się jednemu z nich. W sytuacji, w której Wnioskodawca wskazał, który z ustanowionych pełnomocników został przez niego ustanowiony do doręczeń, pisma doręcza się ustanowionemu do doręczeń pełnomocnikowi.
- 14.15 W przypadku wniesienia protestu niespełniającego wymogów formalnych, o których mowa w pkt. 14.6, IZ FEŚ wzywa Wnioskodawcę do jego uzupełnienia w terminie 7 dni kalendarzowych, licząc od dnia otrzymania wezwania, pod rygorem pozostawienia protestu bez rozpatrzenia. Po bezskutecznym upływie terminu IZ FEŚ przekazuje Wnioskodawcy informację o pozostawieniu jego protestu bez rozpatrzenia, pouczając go o możliwości wniesienia w tym zakresie skargi do sadu administracyjnego.
- 14.16 W przypadku stwierdzenia oczywistej omyłki we wniesionym proteście, IZ FEŚ może poprawić ją z urzędu, informując o tym Wnioskodawcę.
- 14.17 Za oczywiste omyłki uznaje się m. in: błędy rachunkowe w wykonaniu działania matematycznego, błędy pisarskie oraz inne oczywiste omyłki rozumiane jako: omyłki widoczne, polegające na niezamierzonym przekręceniu, opuszczeniu wyrazu, błędy logiczne lub mające postać innej niedokładności przypadkowej bądź też wady procesu myślowo-redakcyjnego.
- 14.18 Uzupełnienie protestu, o którym mowa w pkt. 14.15, może nastąpić wyłącznie w odniesieniu do wymogów formalnych, tj. oznaczenie instytucji właściwej do rozpatrzenia protestu, oznaczenie Wnioskodawcy, numer wniosku o dofinansowanie projektu, podpis Wnioskodawcy lub osoby upoważnionej do jego reprezentowania, z załączeniem oryginału lub kopii dokumentu poświadczającego umocowanie takiej osoby do reprezentowania Wnioskodawcy.
- 14.19 Wezwanie, o którym mowa w pkt. 14.15, powoduje zawieszenie biegu terminu do czasu uzupełnienia protestu.
- 14.20 Na prawo Wnioskodawcy do wniesienia protestu nie wpływa negatywnie błędne pouczenie lub brak pouczenia, o którym mowa w pkt. 14.5.
- 14.21 Wnioskodawcy przysługuje prawo do wniesienia protestu w przypadku negatywnej oceny projektu.
- 14.22 Negatywną oceną projektu jest każda ocena w zakresie spełniania przez projekt kryteriów wyboru projektów, na skutek której:
	- a) projekt nie może być zakwalifikowany do kolejnego etapu oceny lub wybrany do dofinansowania;
	- b) projekt nie może być wybrany do dofinansowania z uwagi na wyczerpanie kwoty przeznaczonej na dofinansowanie projektów w danym naborze (zgodnie z art. 56 ust. 5 i 6 ustawy). Przez wyczerpanie kwoty należy rozumieć sytuację, w której środki przeznaczone na dofinansowanie projektów w ramach działania albo kategorii regionów, jeżeli w ramach działania kwota przeznaczona na dofinansowanie projektów jest podzielona na kategorie regionów, zostały rozdysponowane na projekty objęte dofinansowaniem w rozumieniu art. 61 ust. 1 oraz wybrane do dofinansowania w rozumieniu art. 43 w związku z art. 56 ust. 3, z zastrzeżeniem art. 61 ust.3 i 4 ustawy.
- 14.23 Protest może dotyczyć każdego etapu oceny projektu.
- 14.24 Nie dopuszcza się możliwości kwestionowania w ramach protestu zasadności kryteriów oceny.
- 14.25 W przypadku, gdy zdaniem Wnioskodawcy ocena została przeprowadzona niezgodnie z więcej niż jednym kryterium oceny, wszystkie te kryteria należy wskazać w jednym proteście. Wszystkie zarzuty Wnioskodawcy, dotyczące danego etapu oceny, muszą zostać ujęte w jednym proteście.
- 14.26 Rozszerzenie zakresu przedmiotowego protestu przez Wnioskodawcę w trakcie postępowania odwoławczego jest niedopuszczalne. W takim przypadku IZ FEŚ odnosi się do zarzutów przedstawionych w pierwotnie złożonym proteście.
- 14.27 Protest pozostawia się bez rozpatrzenia, jeżeli mimo prawidłowego pouczenia, o którym mowa w art. 56 ust. 7 ustawy, został wniesiony:
	- a) po terminie;
- b) przez podmiot wykluczony z możliwości dofinansowania na podstawie przepisów odrębnych;
- c) bez spełnienia wymogów formalnych, określonych w art. 64 ust. 2 pkt 4 ustawy; a także w przypadku:
	- − nieuzupełnienia protestu w terminie 7 dni, licząc od otrzymania wezwania (art. 64 ust. 3 ustawy);
	- − gdy, na jakimkolwiek etapie postępowania w zakresie procedury odwoławczej zostanie wyczerpana kwota przeznaczona na dofinansowanie projektów w ramach działania albo kategorii regionu, jeżeli w ramach działania kwota przeznaczona na dofinansowanie projektów jest podzielona na kategorie regionów.
- 14.28 O pozostawieniu protestu bez rozpatrzenia IZ FEŚ informuje Wnioskodawcę, pouczając go o możliwości wniesienia skargi do sądu administracyjnego.
- 14.29 Protest jest rozpatrywany w terminie nie dłuższym niż 21 dni, licząc od dnia jego otrzymania. W uzasadnionych przypadkach, w szczególności, gdy w trakcie rozpatrywania protestu konieczne jest skorzystanie z pomocy ekspertów, termin rozpatrzenia protestu może być przedłużony, o czym IZ FEŚ informuje Wnioskodawcę. Termin rozpatrzenia protestu nie może przekroczyć łącznie 45 dni od dnia jego otrzymania.
- 14.30 Na etapie rozstrzygania protestu, Wnioskodawca nie może dołączać dodatkowych dokumentów, które nie były przedmiotem oceny projektu, a które mogłyby rzutować na jej wynik. Protest nie może służyć uzupełnieniu treści wniosku o dofinansowanie.
- 14.31 IZ FEŚ może protest:
	- a) uwzględnić;
	- b) nie uwzględnić;
	- c) pozostawić bez rozpatrzenia zgodnie z pkt. 14.27 14.28.
- 14.32 Uwzględnienie protestu polega na zakwalifikowaniu przez IZ FEŚ projektu do kolejnego etapu oceny albo wybraniu do dofinasowania i aktualizacji informacji, o której mowa w art. 57 ust. 1 ustawy, o czym IZ informuje Wnioskodawcę.
- 14.33 W przypadku nieuwzględnienia protestu IZ FEŚ przekazuje Wnioskodawcy informację o negatywnym wyniku rozpatrzenia protestu wraz z pouczeniem o możliwości wniesienia skargi do wojewódzkiego sądu administracyjnego zgodnie z pkt. 14.44 – 14.46.
- 14.34 Przekazana Wnioskodawcy informacja o wyniku rozpatrzeniu protestu zawiera w szczególności:
	- a) treść rozstrzygnięcia polegającego na uwzględnieniu albo nieuwzględnianiu protestu, wraz z uzasadnieniem;
	- b) w przypadku nieuwzględnienia protestu pouczenie o możliwości wniesienia skargi do sądu administracyjnego na zasadach określonych w art. 73 ustawy.
- 14.35 Wnioskodawca może wycofać protest do czasu zakończenia jego rozpatrywania.
- 14.36 Wycofanie protestu następuje przez złożenie oświadczenia o wycofaniu protestu do IZ FEŚ (Departamentu Kontroli i Certyfikacji), w sposób przewidziany w pkt. 14.8.
- 14.37 W przypadku wycofania protestu ponowne jego wniesienie jest niedopuszczalne.
- 14.38 W przypadku wycofania protestu Wnioskodawca nie może wnieść skargi do sądu administracyjnego.
- 14.39 Z rozpatrywania protestu wyłączona jest osoba, o której mowa w art. 71 i 72 ust. 1 ustawy;
- 14.40 Osoba rozpatrująca protest, przed przystąpieniem do czynności związanych z jego rozpatrzeniem, potwierdza niewystępowanie okoliczności mogących budzić wątpliwość, co do bezstronnej oceny protestu, wypełniając deklarację poufności i bezstronności.
- 14.41 Możliwe jest wyznaczenie ekspertów do udziału w wykonywaniu zadań związanych z procedurą odwoławczą.
- 14.42 Eksperci zespołów podlegają wyłączeniu z rozpatrywania protestu na zasadach określonych w pkt. 14.39 – 14.40.
- 14.43 Do ekspertów stosuje się zapisy rozdziału 17 ustawy.
- 14.44 W przypadku nieuwzględnienia protestu, negatywnej ponownej oceny projektu lub pozostawienia protestu bez rozpatrzenia na podstawie art. 64 ust. 3, art. 70 ust. 1 lub art. 77 ust. 2 pkt 2, Wnioskodawca może w tym zakresie wnieść skargę do sądu administracyjnego, zgodnie z art. 3 § 3 ustawy z dnia 30 sierpnia 2002r. - Prawo o postępowaniu przed sądami administracyjnymi. Skarga wnoszona jest przez Wnioskodawcę w terminie 14 dni od dnia otrzymania informacji, o której mowa w art. 64 ust. 3, art. 69 ust. 1 pkt 2 albo ust. 4 pkt 2, art. 70 ust. 2 albo 77 ust. 2 pkt 1 ustawy, wraz z kompletną dokumentacją w sprawie bezpośrednio do wojewódzkiego sądu administracyjnego. Skarga podlega wpisowi stałemu (na podstawie przepisów rozporządzenia Rady Ministrów z dnia 16 grudnia 2003r. w sprawie wysokości oraz szczegółowych zasad pobierania wpisu w postępowaniu przed sądami administracyjnymi, wydanemu na podstawie art. 233 oraz art. 219 ustawy z dnia 30 sierpnia 2002r. – Prawo o postępowaniu przed sądami administracyjnymi).
- 14.45 W wyniku rozpoznania skargi sąd może:
	- a) uwzględnić skargę, stwierdzając, że:
		- 1) ocena projektu została przeprowadzona w sposób naruszający prawo i naruszenie to miało istotny wpływ na wynik oceny, przekazując jednocześnie sprawę do ponownego rozpatrzenia przez IZ FEŚ;
		- 2) pozostawienie protestu bez rozpatrzenia było nieuzasadnione, przekazując sprawę do rozpatrzenia przez IZ FEŚ;
	- b) oddalić skargę w przypadku jej nieuwzględnienia;
	- c) umorzyć postępowanie w sprawie, jeżeli jest ono bezprzedmiotowe.
- 14.46 Na prawo Wnioskodawcy do wniesienia skargi do wojewódzkiego sądu administracyjnego nie wpływa negatywnie błędne pouczenie lub brak pouczenia (art. 75 ustawy).
- 14.47 Skargę kasacyjną, wraz z kompletną dokumentacją, może wnieść bezpośrednio do Naczelnego Sądu Administracyjnego w Warszawie:
	- a) Wnioskodawca,
	- b) Instytucja Zarządzająca FEŚ 2021-2027,

- w terminie 14 dni od dnia doręczenia rozstrzygnięcia Wojewódzkiego Sądu Administracyjnego w Kielcach (art. 74 ustawy).

- 14.48 Procedura odwoławcza nie wstrzymuje zawierania umów o dofinansowanie z Wnioskodawcami, których projekty zostały wybrane do dofinansowania (art. 78 ustawy).
- 14.49 Do procedury odwoławczej nie stosuje się przepisów kodeksu postępowania administracyjnego, z wyjątkiem przepisów dotyczących wyłączenia pracowników organu, doręczeń i sposobu obliczania terminów, które stosuje się odpowiednio (art. 72 ustawy).
- 14.50 Rozpatrzenie protestu nie stanowi decyzji administracyjnej.

### <span id="page-32-0"></span>15 ZAWIERANIE UMOWY O DOFINANSOWANIE

- 15.1 Co do zasady, po rozstrzygnięciu naboru i wyborze projektów do dofinasowania, a przed podpisaniem umowy o dofinansowanie nie jest możliwe dokonywanie zmian we wniosku o dofinansowanie. IZ FEŚ w szczególnych przypadkach dopuszcza jednak możliwość aktualizacji wniosku o dofinansowanie.
- 15.2 Wnioskodawca, którego wniosek został wybrany do dofinansowania podpisuje z IZ FEŚ umowę o dofinansowanie projektu, której wzór stanowi **załącznik nr 7** do niniejszego Regulaminu.
- 15.3 W ramach przedmiotowego naboru nie przewiduje się zawierania warunkowych umów o dofinansowanie projektu.
- 15.4 Na etapie podpisywania umowy o dofinansowanie IZ FEŚ będzie wymagać od Wnioskodawcy uzupełnienia niezbędnej dokumentacji (m.in. aktualizacji wniosku o dofinansowanie, wskazania numeru rachunku bankowego oraz załączników wskazanych w pkt. 15.5 niniejszego Regulaminu). Informacja o konieczności uzupełnienia dokumentacji zostanie przekazana Wnioskodawcy drogą elektroniczną na adres elektronicznej skrzynki podawczej ePUAP, wskazanej we wniosku o dofinansowanie. Wnioskodawca jest zobligowany złożyć wymagane dokumenty w terminie nie dłuższym niż **14 dni kalendarzowych** od dnia wysłania informacji o przyznaniu dofinansowania. Wskazany termin w szczególnie uzasadnionych przypadkach może zostać wydłużony. ION zastrzega sobie prawo, w uzasadnionych przypadkach, do wezwania wnioskodawcy do złożenia innych dokumentów niezbędnych do zawarcia umowy o dofinansowanie niż wskazane w pierwotnym wezwaniu do uzupełnienia.
- 15.5 Przed podpisaniem umowy o dofinansowanie należy przedłożyć m.in:
	- a) Zaktualizowany wniosek o dofinansowanie (jeśli dotyczy),
	- b) Pismo przewodnie,
	- c) Zaświadczenie o prowadzenie rachunku bankowego dla projektu,
	- d) Wniosek o dodanie osoby uprawnionej zarządzającej projektem po stronie beneficjenta (wzór wniosku stanowi załącznik do wzoru umowy o dofinansowanie),
	- e) Oświadczenie o VAT (wzór oświadczenia stanowi załącznik do wzoru umowy o dofinansowanie),
	- f) Zaświadczenie z ZUS o niezaleganiu z opłaceniem składek na ubezpieczenie społeczne i zdrowotne oraz innych opłat (dokument nie może być starszy niż 3 m-ce),
- g) Zaświadczenie z Urzędu Skarbowego o niezaleganiu z uiszczaniem podatków wobec Skarbu Państwa (dokument nie może być starszy niż 3 m-ce);
- h) Oświadczenie, iż w stosunku do Wnioskodawcy będącego osobą fizyczną lub członka organów zarządzających Wnioskodawcy niebędącego osobą fizyczną nie toczy się postępowanie karne lub karne skarbowe za przestępstwo składania fałszywych zeznań, przekupstwa, przeciwko mieniu, wiarygodności dokumentów, obrotowi pieniędzmi i papierami wartościowymi, obrotowi gospodarczemu, systemowi bankowemu albo inne związane z wykonywaniem działalności gospodarczej lub popełnione w celu osiągnięcia korzyści majątkowych, w związku z dofinansowaniem, które zostało udzielone ze środków publicznych na realizację projektu temu Wnioskodawcy, podmiotowi powiązanemu z nim osobowo lub kapitałowo lub członkowi organów zarządzających tego wnioskodawcy lub podmiotu;
- i) Pełnomocnictwa lub upoważnienia do reprezentowania Wnioskodawcy (załącznik wymagany jedynie w przypadku, gdy umowa jest podpisywana przez osobę/y nieposiadającą/e statutowych uprawnień do reprezentowania Wnioskodawcy lub gdy z innych dokumentów wynika, że uprawnione do jej podpisania są co najmniej 2 osoby);
- j) Wskazanie formy zabezpieczenia prawidłowej realizacji projektu (weksel in blanco wraz z deklaracją wekslową bądź weksel własny in blanco wraz z deklaracją wekslową i poręczeniem wekslowym);
- k) Inne niewymienione wyżej związane ze specyfiką projektu.
- 15.6 Beneficjent zobowiązany jest do odpowiedniego zabezpieczenia zwrotu środków wypłaconych w formie dotacji, pobranych w sposób nienależny lub w nadmiernej wysokości (zabezpieczenie). Wartość zabezpieczenia ustala się, co do zasady, w wysokości co najmniej 100% kwoty otrzymanego dofinansowania. W ramach niniejszego naboru zabezpieczenie stanowić będzie weksel in blanco wraz z deklaracją wekslową bądź weksel własny in blanco wraz z deklaracją wekslowa i poreczeniem wekslowym. Wybór formy zabezpieczenia zależeć bedzie od IZ FEŚ.
- 15.7 IZ FEŚ zastrzega sobie możliwość odmowy podpisania umowy o dofinansowanie w następujących sytuacjach:
	- a) Wnioskodawca nie przedłożył we wskazanym terminie dokumentów niezbędnych do przygotowania projektu Umowy;
	- b) Wnioskodawca został wykluczony z możliwości otrzymania dofinansowania na podstawie przepisów odrębnych;
	- c) Wnioskodawca zrezygnował z dofinansowania;
	- d) Doszło do unieważnienia postępowania w zakresie wyboru projektów;
	- e) Brak jest możliwości ustalenia właściwego zabezpieczenia należytego wykonania umowy.
- 15.8 Instytucja Zarządzająca FEŚ 2021-2027 może również odmówić zawarcia umowy, jeżeli zachodzi obawa wyrządzenia szkody w mieniu publicznym w następstwie zawarcia umowy.
- 15.9 W przypadku braku możliwości zawarcia umowy, IZ FEŚ niezwłocznie informuje o tym fakcie Wnioskodawcę.
- 15.10 IZ FEŚ zastrzega sobie prawo zmiany wzoru umowy o dofinansowanie projektu. Informacja w tym zakresie będzie przekazywana wnioskodawcy wraz z pismem informującym o możliwości podpisania umowy o dofinansowanie.
- 15.11 Zmiany w zakresie całkowitej wartości projektu, całkowitej wartości kosztów kwalifikowalnych oraz zmniejszenia kwoty dofinansowania nie wymagają zmiany uchwały Zarząd Województwa Świętokrzyskiego w sprawie rozstrzygnięcia postępowania w zakresie wyboru projektów do dofinansowania.

# <span id="page-34-0"></span>16 ZASADY HORYZONTALNE

Zgodnie z zapisami art. 9 Rozporządzenia ogólnego należy przestrzegać, na każdym z etapów wdrażania programów (tj. podczas przygotowywania, wdrażania, monitorowania, sprawozdawczości, ewaluacji, promocji i kontroli), zasad horyzontalnych, w tym równości szans kobiet i mężczyzn oraz równości szans i niedyskryminacji. Wybrany projekt do dofinansowania musi być zgodny z wymogami Konwencji ONZ o Prawach Osób Niepełnosprawnych (w szczególności art. 19), z należytym poszanowaniem zasad równości, wolności wyboru, prawa do niezależnego życia, dostępności i zakazu wszelkich form segregacji. Inwestycje muszą wykazać zgodność działań odnośnie przestrzegania zobowiązań w zakresie praw człowieka, a mianowicie Kartą Praw Podstawowych (KPP), Europejskim Filarem Praw Społecznych, Strategią na rzecz praw osób niepełnosprawnych 2021-2030. Cele Funduszy należy realizować zgodnie z celem wspierania zrównoważonego rozwoju i zasady "nie czyń poważnych szkód". Projekty realizowane w ramach FEŚ 2021-2027 muszą przyczyniać się do realizacji opisanych zasad horyzontalnych zgodnie z aktualną na dzień ogłoszenia naboru wersją wytycznych, o których mowa w punkcie 1.3.

# <span id="page-34-1"></span>17 POSTANOWIENIA KOŃCOWE

- 17.1 IZ FEŚ nie może zmieniać Regulaminu za wyjątkiem sytuacji opisanych w art. 51 ustawy.
- 17.2 Zmiany Regulaminu mogą być wprowadzane wyłącznie do czasu zakończenia postępowania w zakresie wyboru projektów do dofinansowania.
- 17.3 Jeżeli zmiana Regulaminu wyboru projektów nastąpi w sytuacji, gdy w ramach naboru złożono już wniosek o dofinansowanie, IZ FEŚ niezwłocznie poinformuje o tym fakcie wnioskodawcę.
- 17.4 W przypadku zmiany Regulaminu, IZ FEŚ zamieszcza w każdym miejscu, w którym podała do publicznej wiadomości Regulamin tj. na portalu oraz na swojej stronie internetowej informację o jego zmianie wraz z aktualną treścią Regulaminu, uzasadnieniem oraz terminem, od którego zmiana obowiązuje. Informowanie o zmianach Regulaminu odbywa się z uwzględnieniem reguły określonej w art. 45 ust. 2 ustawy.
- 17.5 IZ FEŚ może unieważnić nabór w przypadku, o którym mowa w art. 58 ust. 1 pkt 1-3 ustawy.
- 17.6 IZ FEŚ podaje do publicznej wiadomości informację o unieważnieniu postępowania oraz jego przyczynach na swojej stronie internetowej oraz na portalu.

## <span id="page-35-0"></span>18 KONTAKT I DODATKOWE INFORMACJE

- 18.1 Informacji dotyczących naboru udzielają telefonicznie i za pomocą poczty elektronicznej pracownicy Oddziału Konkurencyjnej Gospodarki (tel.: 41 395 13 38; 41 395 13 39; 41 395 13 41, 41 395 13 50, 41 395 13 51, 41 395 13 53, 41 395 13 49, 41 395 13 52) oraz e-mail: [efrr@sejmik.kielce.pl](mailto:efrr@sejmik.kielce.pl) (w tytule wiadomości należy wpisać tylko numer naboru podany w ogłoszeniu o naborze). Zadawane pytania nie mogą dotyczyć kwestii rozstrzygających w zakresie oceny wniosku i jej wyniku oraz konkretnych zapisów czy rozwiązań zastosowanych w danym projekcie, celem ich wstępnej oceny. Ocena pod kątem spełniania kryteriów wyboru projektów należy do ustawowej kompetencji KOP i może być dokonywana wyłącznie przez nią i wyłącznie na tym etapie. Odpowiedź na zadawane pytania udzielona przez ION nie jest równoznaczna z wynikiem oceny wniosku i nie może stanowić podstawy do roszczeń w stosunku do ION, co do późniejszych rozstrzygnięć dokonywanych na etapie oceny i wyboru projektów do dofinansowania w oparciu o pełną złożoną dokumentację aplikacyjną konkretnego projektu.
- 18.2 W trakcie trwania naboru projektów, na bieżąco zamieszczane są na stronie internetowej IZ FEŚ odpowiedzi na pytania dotyczące naboru. IZ FEŚ nie ma takiego obowiązku, jeśli wyjaśnienie polega jedynie na odesłaniu do stosownych dokumentów lub ich przytoczeniu.
- 18.3 Dodatkowo informacji dotyczących prowadzonego naboru udzielają pracownicy Punktów Informacyjnych:
	- a) **Głównego Punktu Informacyjnego Funduszy Europejskich w Kielcach** Aleja IX Wieków Kielc 4, 25-516 Kielce (parter budynku AQUA) (tel: 41 395 15 21, 41 395 15 20, bezpłatna infolinia 800 800 440; e-mail: GPI@sejmik.kielce.pl), godziny pracy: poniedziałek od 7:30 do 17:30, wtorek – piątek od 7:30 do 15:30, soboty nieczynne. Obsługuje powiaty: kielecki, włoszczowski, jędrzejowski, pińczowski, kazimierski, konecki, skarżyski, starachowicki oraz Miasto Kielce;
	- b) **Lokalnego Punktu Informacyjnego w Sandomierzu** ul. Mickiewicza 34 (w siedzibie Starostwa powiatowego, parter, pokój nr 15), 27-600 Sandomierz (tel.: 15 600 12 36, 15 600 12 37; e-mail: PIFEsandomierz@sejmik.kielce.pl), godziny pracy: poniedziałek: od 7:30 do 17:30, wtorek – piątek: od 7:30 do 15:30, soboty nieczynne. Obsługuje powiaty: sandomierski, opatowski, staszowski, buski, ostrowiecki;
	- c) **Lokalnego Punktu Informacyjnego w Skarżysku-Kamiennej** Al. Piłsudskiego 36 (I piętro galerii Panorama lok.2.8), 26-110 Skarżysko-Kamienna (tel.: 41 222 12 54, 41 222 12 55; e-mail: PIFEskarzysko@sejmik.kielce.pl), godziny pracy: poniedziałek - piątek od 8:00 do 16:00, soboty nieczynne. Punkt świadczy usługi dotyczące programu Fundusze Europejskie dla Świętokrzyskiego 2021-2027, usługi są świadczone w taki sam sposób jak w pozostałych Punktach.

# <span id="page-35-1"></span>19 ZAŁĄCZNIKI DO WNIOSKU O DOFINANSOWANIE

Do wniosku o dofinansowanie należy dołączyć następujące dokumenty:

- 1. Studium Wykonalności z załącznikami finansowymi,
- 2. Oświadczenie dotyczące świadomości skutków niezachowania wskazanej formy komunikacji,
- 3. Oświadczenia wnioskodawcy.
- 4. Upoważnienia i pełnomocnictwa osób/podmiotów upoważnionych do reprezentowania wnioskodawcy, innych niż wykazanych w dokumentach rejestrowych (jeśli dotyczy).
- 5. Oświadczenie o niekaralności.
- 6. Harmonogram ponoszenia wydatków/kosztów kwalifikowalnych i niekwalifikowalnych oraz zamówień w ramach projektu.
- 7. Formularz OOŚ.
- 8. Deklaracja organu odpowiedzialnego za monitorowanie obszarów Natura 2000 (jeśli dotyczy).
- 9. Deklaracja właściwego organu odpowiedzialnego za gospodarkę wodną (jeśli dotyczy).
- 10. Dokumenty potwierdzające podstawę wyceny poszczególnych elementów (co najmniej 2 oferty dla każdego z nabywanych środków trwałych).
- 11. Kopia zgłoszenia robót budowlanych, dla którego nie wniesiono sprzeciwu (jeśli dotyczy).
- 12. Oświadczenie o prawie dysponowania nieruchomością na cele projektu.
- 13. Oświadczenie o zabezpieczeniu środków na realizacie inwestycii.
- 14. Bilans za ostatnie 3 lata obrotowe (potwierdzony przez głównego księgowego lub biegłego rewidenta) zgodnie z przepisami o rachunkowości (jeśli dotyczy)
- 15. Rachunek zysków i strat/ PIT wraz z PIT B/CIT za ostatnie 3 lata obrotowe (potwierdzony przez głównego księgowego lub biegłego rewidenta) zgodnie z przepisami o rachunkowości.
- 16. Formularz informacji przedstawianych przy ubieganiu się o pomoc de minimis.
- 17. Inne dokumenty przedkładane przez wnioskodawcę.

### <span id="page-36-0"></span>20 ZAŁĄCZNIKI DO REGULAMINU

- 1. Wzór wniosku o dofinansowanie.
- 2. Instrukcja wypełniania załączników do wniosku o dofinansowanie.
- 3. Wzór Studium Wykonalności z załącznikami finansowymi
- 4. Kryteria formalne oraz merytoryczne dopuszczające ogólne stosowane w Priorytetach I-VI finansowanych z Europejskiego Funduszu Rozwoju Regionalnego w ramach programu regionalnego Fundusze Europejskie dla Świętokrzyskiego 2021-2027.
- 5. Kryteria merytoryczne dopuszczające specyficzne oraz kryteria merytoryczne punktowe i rozstrzygające dla Działania 1.3 Budowa potencjału IOB
- 6. Wzór karty oceny wniosku o dofinansowanie
- 7. Wzór umowy o dofinansowanie.
- 8. Wzór oświadczenia dotyczącego świadomości skutków niezachowania wskazanej formy komunikacji.
- 9. Wzór oświadczenia wnioskodawcy.
- 10. Wzór oświadczenia o niekaralności.
- 11. Wzór harmonogramu ponoszenia wydatków/kosztów kwalifikowalnych i niekwalifikowalnych oraz zamówień w ramach projektu.
- 12. Wzór formularza OOŚ.
- 13. Wzór deklaracji organu odpowiedzialnego za monitorowanie obszarów Natura 2000.
- 14. Wzór deklaracji właściwego organu odpowiedzialnego za gospodarkę wodną.
- 15. Wzór oświadczenia o prawie dysponowania nieruchomością na cele projektu.
- 16. Wzór oświadczenia o zabezpieczeniu środków na realizację inwestycji.
- 17. ZAWIADOMIENIE KOMISJI Wytyczne dotyczące unikania konfliktów interesów i zarządzania takimi konfliktami na podstawie rozporządzenia finansowego.
- 18. Słownik kategorii kosztów.
- 19. Regulamin Pracy KOP.

*Załącznik nr 2 do Regulaminu wyboru projektów nr FESW.01.03-IZ.00-001/24*

# **Fundusze Europejskie**

# **Instrukcja wypełniania załączników**

**w ramach Działania 1.3 Budowanie potencjału IOB Priorytetu 1 Fundusze Europejskie dla konkurencyjnej gospodarki**

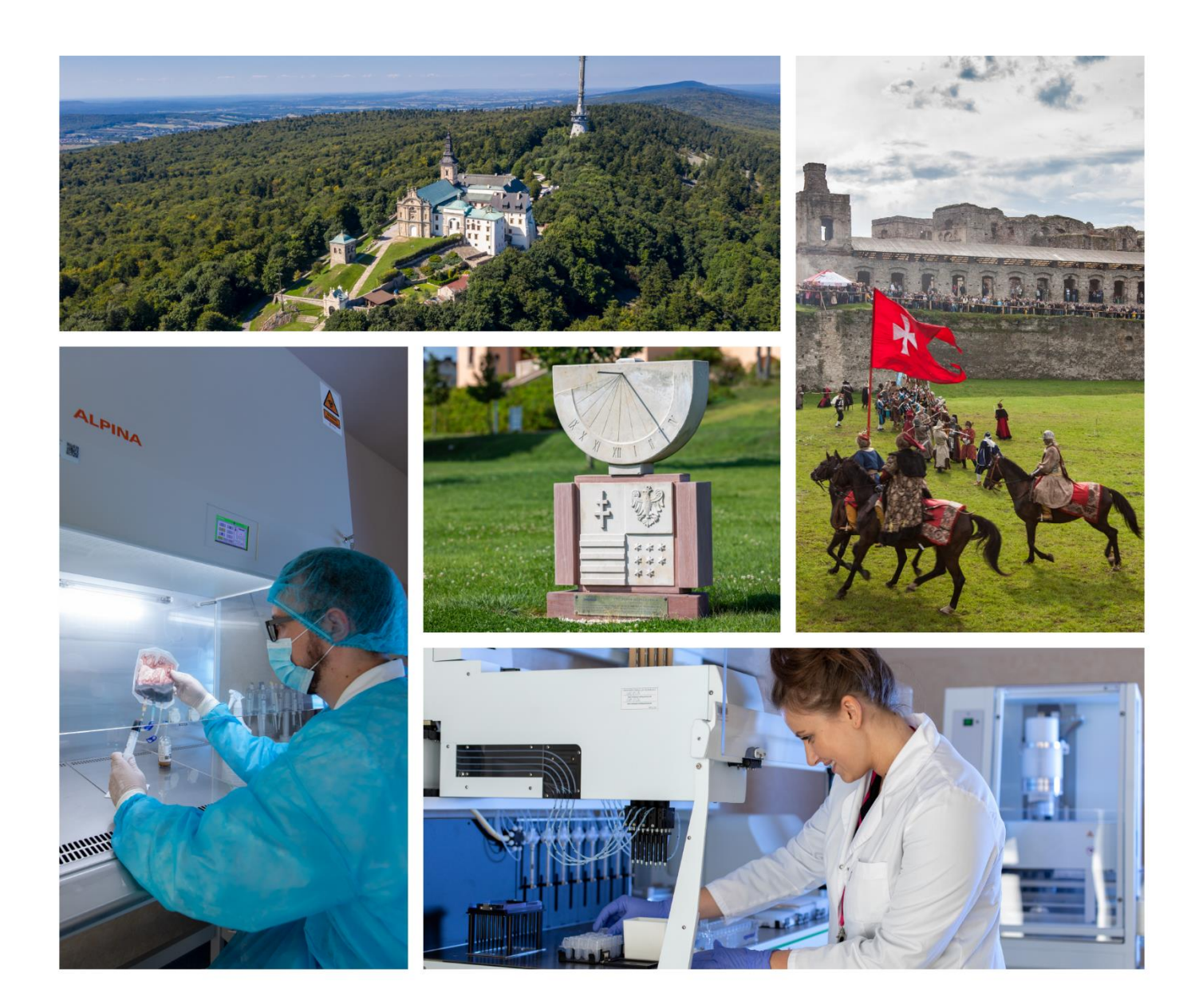

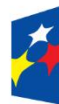

Fundusze Europejskie dla Świętokrzyskiego

Rzeczpospolita Polska

Dofinansowane przez Unię Europejską

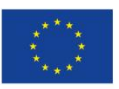

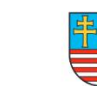

województwo<br>świętokrzyskie

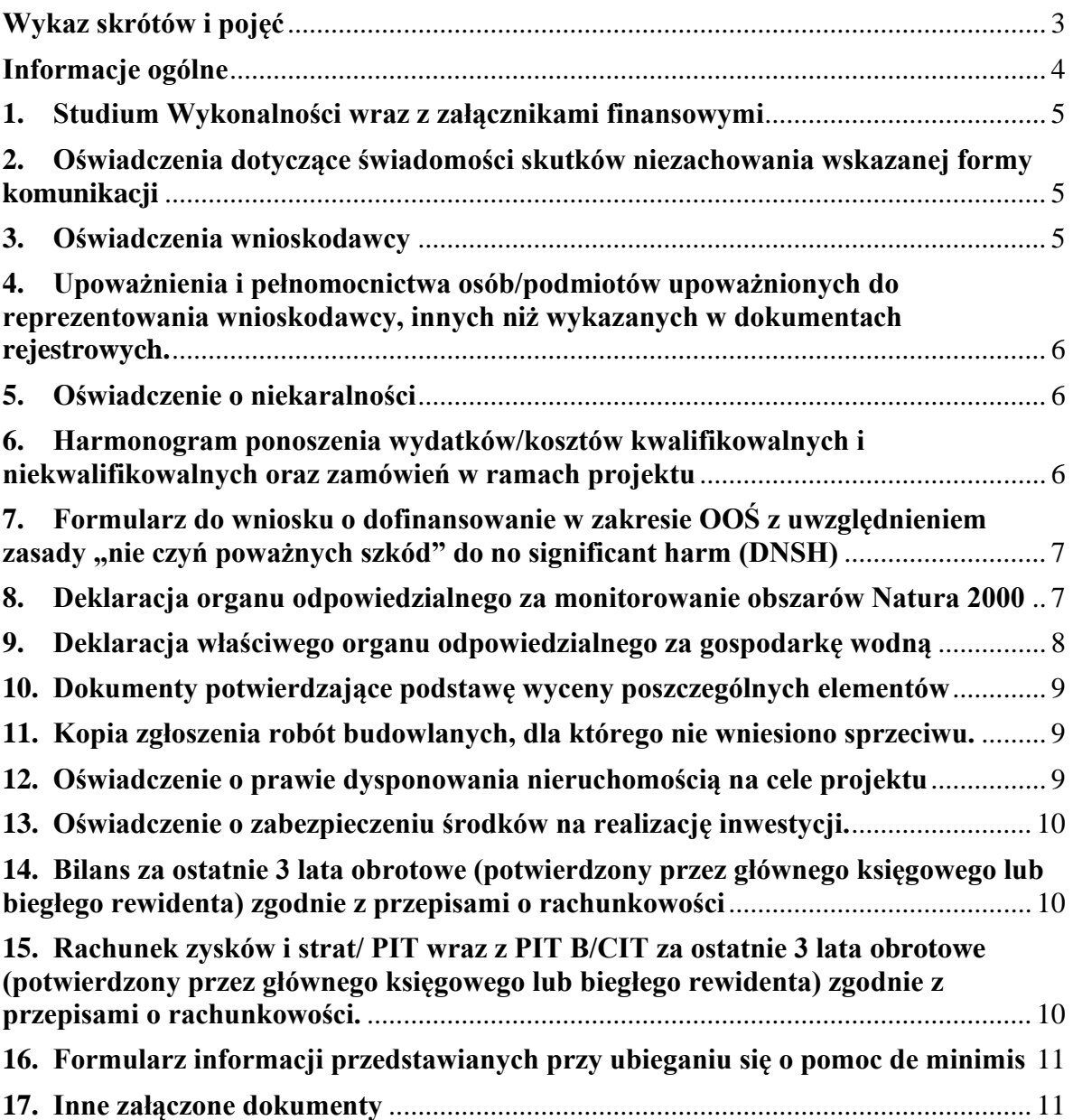

### <span id="page-40-0"></span>**Wykaz skrótów i pojęć**

**Beneficjent** – podmiot, o którym mowa w art. 2 pkt 9 rozporządzenia ogólnego;

**CST2021** – aplikacja główna centralnego systemu teleinformatycznego, o którym mowa w art. 2 pkt 29 ustawy;

**DIR** – Departament Inwestycji i Rozwoju;

**DNSH** - Do No Significant Harm ("nie czyń znaczącej szkody");

**IZ FEŚ** – Instytucja Zarządzająca programem Fundusze Europejskie dla Świętokrzyskiego 2021-2027;

**KE** – Komisja Europejska;

**KOP** – Komisja Oceny Projektów

**Kwalifikowany podpis elektroniczny** - podpis elektroniczny w rozumieniu art. 3 pkt. 12 Rozporządzenia Parlamentu Europejskiego i Rady (UE) NR 910/2014 z dnia 23 lipca 2014 r. w sprawie identyfikacji elektronicznej i usług zaufania w odniesieniu do transakcji elektronicznych na rynku wewnętrznym oraz uchylające dyrektywę 1999/93/WE (Dz.U.UE.L.2014.257.73 z dnia 2014.08.28), który jest unikalnie przyporządkowany podpisującemu, umożliwia ustalenie tożsamości podpisującego, jest składany przy użyciu danych służących do składania podpisu elektronicznego, których podpisujący może, z dużą dozą pewności, użyć pod wyłączną swoją kontrolą, jest powiązany z danymi podpisanymi w taki sposób, że każda późniejsza zmiana danych jest rozpoznawalna, składany za pomocą kwalifikowanego urządzenia do składania podpisu elektronicznego, opierający się na kwalifikowanym certyfikacie podpisu elektronicznego;

**Partner prywatny** - jest to przedsiębiorca lub przedsiębiorca zagraniczny;

**Podmiot publiczny** – jednostka sektora finansów publicznych w rozumieniu przepisów o finansach publicznych (lub też inna osoba prawna, której szczegółowe cechy zostały wskazane w art. 2 ust. 1b) ustawy z dnia 19 grudnia 2008r. o partnerstwie publiczno-prywatnym, jak również związki tych podmiotów tj. jednostki sektora finansów publicznych i niniejszej osoby prawnej);

**Przedsięwzięcie** – jest zamierzeniem budowlanym lub inną ingerencją w środowisko, polegającą na przekształceniu lub zmianie sposobu wykorzystania terenu, w tym również wydobywaniu kopalin;

**Ustawa OOŚ** - Ustawa z dnia 3 października 2008r. o udostępnianiu informacji o środowisku i jego ochronie, udziale społeczeństwa w ochronie środowiska oraz o ocenach oddziaływania na środowisko;

**Ustawa wdrożeniowa** - ustawa z dnia 28 kwietnia 2022 r. o zasadach realizacji zadań finansowanych ze środków europejskich w perspektywie finansowej 2021–2027 (Dz. U. z 2022 r., poz. 1079),

**Wniosek o dofinansowanie** - wniosek o dofinansowanie projektu (formularz wniosku wraz z załącznikami), w którym zawarte są informacje na temat wnioskodawcy oraz opis projektu, na podstawie których dokonuje się oceny spełnienia przez ten projekt kryteriów wyboru projektów, złożony przez wnioskodawcę w wersji elektronicznej za pośrednictwem WOD2021;

**Wnioskodawca** – zgodnie z art. 2 pkt 34 ustawy – podmiot, który złożył wniosek o dofinansowanie projektu;

**WOD2021** – aplikacja "Wnioski o dofinansowanie" w CST2021, za pośrednictwem której wnioskodawca składa wniosek o dofinansowanie.

### <span id="page-41-0"></span>**Informacje ogólne**

Załączniki do wniosku o dofinansowanie projektu są wskazane w treści Regulaminu wyboru projektów oraz sekcji K formularza wniosku dostępnego w aplikacji WOD2021. Należy je dołączyć w formie elektronicznej (w formacie PDF, arkusze kalkulacyjne w formacie xls, xlsx) na obowiązujących wzorach, dołączonych do Regulaminu wyboru projektów, tam gdzie znajduje to zastosowanie.

Każdy załączony plik musi mieć nazwę, a także numer zgodny z kolejnością i numeracją załączników we wniosku o dofinansowanie projektu.

### **UWAGA!**

**Wszystkie załączniki (za wyjątkiem tych w formacie xls, xlsx) powinny zostać podpisane elektronicznym podpisem kwalifikowanym przez Wnioskodawcę lub osobę upoważnioną do reprezentowania Wnioskodawcy. W przypadku dokumentów niewytworzonych przez Wnioskodawcę, opatrzenie ich elektronicznym podpisem kwalifikowanym będzie równoznaczne z potwierdzeniem ich za zgodność z oryginałem.**

**W przypadku, gdy złożony załącznik nie zostanie podpisany podpisem kwalifikowanym, z zachowaniem wskazanych zasad, uznaje się go za niezłożony.**

Osobami upoważnionymi do podpisania załączników podpisem kwalifikowanym są osoby upoważnione do składania oświadczeń woli w imieniu wnioskodawcy, zgodnie z zasadami reprezentacji mającymi zastosowanie do danego wnioskodawcy, wynikającymi w szczególności z przepisów prawa, statutów oraz innych źródeł, w tym udzielonych prokur i pełnomocnictw, z zastrzeżeniem, że ww. pełnomocnictwa zostaną załączone do wniosku, zgodnie z niniejszą instrukcją.

W ramach jednego załącznika można dołączyć tylko jeden plik o wielkości nieprzekraczającej 25MB. W przypadku skanowania kilku dokumentów stanowiących jeden załącznik należy je zeskanować do jednego pliku. Jeżeli wielkość pliku przekroczy 25 MB, należy go podzielić i dodać kolejną część w ramach załącznika "Inny dokument przedkładany przez wnioskodawcę" lub skompresować (np. zip). **Przy czym, w przypadku plików skompresowanych, każdy z plików/dokumentów wchodzących w skład tego pliku skompresowanego musi być podpisany elektronicznym podpisem kwalifikowanym. Podpisanie skompresowanego pliku zwierającego kilka dokumentów (zamiast podpisania każdego z plików/dokumentów wchodzących w skład pliku skompresowanego) nie jest równoznaczne z podpisaniem każdego z dokumentów zawartych w skompresowanym pliku i nie można takiego podpisu uznać za prawidłowy.**

### <span id="page-42-0"></span>**1. Studium Wykonalności wraz z załącznikami finansowymi**

Studium Wykonalności wraz z załącznikami finansowymistanowi załącznik nr 3 do *Regulaminu wyboru projektów*. Załączniki finansowe stanowią załączniki nr 3a oraz 3b.

Dokumenty należy przedłożyć wraz z wnioskiem o dofinasowanie (załącznik obowiązkowy).

### <span id="page-42-1"></span>**2. Oświadczenia dotyczące świadomości skutków niezachowania wskazanej formy komunikacji**

Wzór *Oświadczenia dotyczącego świadomości skutków niezachowania wskazanej formy komunikacji* stanowi załącznik nr 8 do *Regulaminu wyboru projektów*.

Dokument należy przedłożyć wraz z wnioskiem o dofinansowanie (załącznik obowiązkowy).

### <span id="page-42-2"></span>**3. Oświadczenia wnioskodawcy**

Wzór *Oświadczeń wnioskodawcy* stanowi załącznik nr 9 do *Regulaminu wyboru projektów*.

Dokument należy przedłożyć wraz z wnioskiem o dofinansowanie (załącznik obowiązkowy).

### **UWAGA!**

**"Przedsiębiorstwo znajdujące się w trudnej sytuacji"** oznacza przedsiębiorstwo, wobec którego zachodzi co najmniej jedna z poniższych okoliczności:

- a) w przypadku spółki z ograniczoną odpowiedzialnością (innej niż MŚP, które istnieje od mniej niż trzech lat lub, do celów kwalifikowalności pomocy na finansowanie ryzyka, MŚP w okresie siedmiu lat od daty pierwszej sprzedaży komercyjnej, które kwalifikuje się do inwestycji w zakresie finansowania ryzyka w następstwie przeprowadzenia procedury due diligence przez wybranego pośrednika finansowego), w przypadku gdy ponad połowa jej subskrybowanego kapitału zakładowego została utracona w efekcie zakumulowanych strat. Taka sytuacja ma miejsce, gdy w wyniku odliczenia od rezerw (i wszystkich innych elementów uznawanych za część środków własnych przedsiębiorstwa) zakumulowanych strat powstaje ujemna skumulowana kwota, która przekracza połowę subskrybowanego kapitału zakładowego. Do celów niniejszego przepisu "spółka z ograniczoną odpowiedzialnością" odnosi się w szczególności do rodzajów jednostek podanych w załączniku I do dyrektywy 2013/34/UE (1), a "kapitał zakładowy" obejmuje, w stosownych przypadkach, wszelkie premie emisyjne;
- b) w przypadku spółki, w której co najmniej niektórzy członkowie ponoszą nieograniczoną odpowiedzialność za jej zadłużenie (innej niż MŚP, które istnieje od mniej niż trzech lat lub, do celów kwalifikowalności pomocy na finansowanie ryzyka, MŚP w okresie siedmiu lat od daty pierwszej sprzedaży komercyjnej, które kwalifikuje się do inwestycji w zakresie finansowania ryzyka w następstwie przeprowadzenia procedury due diligence przez wybranego pośrednika finansowego), w przypadku gdy ponad połowa jej kapitału wykazanego w sprawozdaniach finansowych tej spółki została utracona w efekcie zakumulowanych strat. Do celów niniejszego przepisu "spółka, w której co najmniej niektórzy członkowie ponoszą nieograniczoną odpowiedzialność za jej zadłużenie" odnosi się w szczególności do rodzajów jednostek wymienionych w załączniku II do dyrektywy 2013/34/UE;
- c) w sytuacji gdy przedsiębiorstwo podlega zbiorowemu postępowaniu w związku z niewypłacalnością lub spełnia kryteria na mocy obowiązującego prawa krajowego, by zostać objętym zbiorowym podstępowaniem w związku z niewypłacalnością na wniosek jej wierzycieli;
- d) w sytuacji gdy przedsiębiorstwo otrzymało pomoc na ratowanie i nie spłaciło do tej pory pożyczki ani nie zakończyło umowy o gwarancję lub otrzymało pomoc na restrukturyzację i nadal podlega planowi restrukturyzacyjnemu;
- e) w przypadku przedsiębiorstwa, które nie jest MŚP, jeśli w ciągu ostatnich dwóch lat:
- 1. księgowy stosunek kapitału obcego do kapitału własnego tego przedsiębiorstwa przekracza 7,5; oraz
- 2. wskaźnik relacji pokrycia odsetek do EBITDA tego przedsiębiorstwa wynosi poniżej 1,0.

### <span id="page-43-0"></span>**4. Upoważnienia i pełnomocnictwa osób/podmiotów upoważnionych do reprezentowania wnioskodawcy, innych niż wykazanych w dokumentach rejestrowych.**

W szczególnych przypadkach mogących przyczynić się do sprawniejszej realizacji, rozliczenia i monitoringu projektu, możliwe jest na zasadach przewidzianych prawem (w zależności od statusu i formy prawnej Wnioskodawcy) udzielenie upoważnienia/pełnomocnictwa dla innych niż wskazanych w dokumentach rejestrowych/statutowych osób/podmiotów do reprezentowania Wnioskodawcy. W dokumencie tym powinny się znaleźć przynajmniej następujące informacje:

- dane osoby/podmiotu udzielającego pełnomocnictwa/upoważnienia,
- czas, na który udzielane jest pełnomocnictwo/upoważnienie,
- dane osoby/podmiotu, któremu udzielane jest pełnomocnictwo/upoważnienie,
- podstawa prawna udzielenia pełnomocnictwa/upoważnienia,
- przesłanki udzielenia pełnomocnictwa/upoważnienia,
- zakres udzielonego pełnomocnictwa/upoważnienia.

W przypadku chęci korzystania z pełnomocnictwa w sytuacji, gdy w dokumentach statutowych go nie przewidziano, należy przedłożyć taki dokument poświadczony notarialnie.

Dokument (jeśli dotyczy) należy przedłożyć wraz z wnioskiem o dofinasowanie.

### <span id="page-43-1"></span>**5. Oświadczenie o niekaralności**

Wzór Oświadczenia o niekaralności stanowi załącznik nr 10 do *Regulaminu wyboru projektów*. Dokument należy przedłożyć wraz z wnioskiem o dofinansowanie (załącznik obowiązkowy).

### <span id="page-43-2"></span>**6. Harmonogram ponoszenia wydatków/kosztów kwalifikowalnych i niekwalifikowalnych oraz zamówień w ramach projektu**

Harmonogram ponoszenia wydatków/kosztów kwalifikowalnych i niekwalifikowalnych oraz zamówień w ramach projektu stanowi załącznik nr 11 do *Regulaminu wyboru projektów*.

**Harmonogram ponoszenia wydatków/kosztów kwalifikowalnych** - w pierwszej kolejności należy z listy rozwijanej wybrać właściwe dla projektu kategorie kosztów (patrz: *Słownik kategorii kosztów* – załącznik nr 18 do Regulaminu wyboru projektów), a następnie przypisać im właściwą wartość netto, stawkę i wartość podatku VAT oraz wartości brutto. Czynność należy powtórzyć dla wszystkich wybranych kategorii kosztów. W przypadku, gdy dla wybranych kategorii kosztów występują koszty niekwalifikowalne należy ponownie uzupełnić pola dot. wartości netto, VAT i wartości brutto. Wydatki w poszczególnych kategoriach kosztów należy przedstawić w podziale na lata. Wszystkie wysokości środków finansowych, przedstawione w podziale na lata, dotyczą kwot faktycznie ponoszonych wydatków (wypłaconych środków na rzecz dostawcy/usługodawcy/ wykonawcy), a nie daty wystawienia dokumentu finansowego (np. faktury, rachunku). Następnie należy uzupełnić kolumnę "Y", wpisując procent dofinansowania. Należy zwrócić uwagę, iż Harmonogram w części komórek zawiera formuły, w wyniku czego następuje ich autouzupełnianie. W uzasadnionych przypadkach konieczna może okazać się "ręczna" korekta wartości – patrz uwagi poniżej.

### **UWAGA!**

Wypełniając Harmonogram ponoszenia wydatków/kosztów kwalifikowalnych należy pamiętać

o zachowaniu spójności danych z wnioskiem o dofinansowanie, w szczególności z sekcją E Budżet projektu.

**Harmonogram zamówień** (w tym zastosowanie zasady konkurencyjności) – w zakładce tej należy wykazać wszystkie postępowania o udzielenie zamówienia w ramach projektu, zarówno te przeprowadzone jak i planowane do przeprowadzenia (w punkcie tym ujmuje się także prace przygotowawcze). Dla każdego z postępowań należy podać:

- odpowiedni dla wartości i rodzaju zamówienia tryb postępowania przetargowego,
- przedmiot zamówienia,
- szacunkową wartość zamówienia (podstawą ustalenia wartości zamówienia jest całkowite szacunkowe wynagrodzenie wykonawcy, bez podatku od towarów i usług, ustalone przez zamawiającego z należytą starannością),
- datę ogłoszenia lub planowaną datę ogłoszenia,
- numer ogłoszenia (dla postępowań już ogłoszonych),
- pozostałe wymagane informacje.

Dokument należy przedłożyć wraz z wnioskiem o dofinasowanie (załącznik obowiązkowy).

### **UWAGA!**

**Dokument należy przedłożyć w formie arkusza kalkulacyjnego w formacie xls, xlsx, który pozwalana jego edycję. Ponadto, należy pamiętać o zachowaniu spójności z wnioskiem o dofinansowanie, w szczególności w odniesieniu do terminów i zakresu rzeczowego projektu.**

### <span id="page-44-0"></span>7. Formularz do wniosku o dofinansowanie w zakresie OOŚ z uwzględnieniem zasady "nie czyń **poważnych szkód" do no significant harm (DNSH)**

Wzór *Formularza do wniosku o dofinansowanie w zakresie OOŚ z uwzględnieniem zasady "nie czyń poważnych szkód" do no significant harm (DNSH)* stanowi załącznik nr 12 do *Regulaminu wyboru projektu* i należy go wypełnić zgodnie ze wskazówkami zamieszczonymi w samym formularzu.

Dokument należy przedłożyć wraz z wnioskiem o dofinasowanie (załącznik obowiązkowy).

### <span id="page-44-1"></span>**8. Deklaracja organu odpowiedzialnego za monitorowanie obszarów Natura 2000**

Wzór *Deklaracji organu odpowiedzialnego za monitorowanie obszarów Natura 2000* stanowi załącznik nr 13 do Regulaminu wyboru projektu i należy go wypełnić zgodnie ze wskazówkami zamieszczonymi w samym formularzu. **Organem właściwym do wydania deklaracji jest RDOŚ**.

Dokument (jeśli dotyczy) należy przedłożyć wraz z wnioskiem o dofinasowanie. Ze względu na fakt, iż Regulamin naboru nie przewiduje zawierania umów warunkowych, nie ma możliwości dostarczenia dokumentu po zakończeniu oceny projektu.

Zgodnie z pismem Generalnego Dyrektora Ochrony Środowiska znak: DOOŚ.soos.070.207. 2017.rla.1 z dnia 25.07.2017r. zdecydowano o wyłączeniu z obowiązku przedkładania deklaracji organu odpowiedzialnego za monitorowanie obszarów sieci Natura 2000 dla następujących zamierzeń inwestycyjnych:

- a) projekty nieinfrastrukturalne (np. zakup sprzętu, urządzeń, taboru);
- b) kolektory słoneczne, panele fotowoltaiczne na budynkach;
- c) powietrzne pompy ciepła;
- d) prace związane z wymianą źródeł i systemów grzewczych w budynkach;
- e) przedsięwzięcia, dla których przeprowadzono ocenę oddziaływania na obszar Natura 2000 w ramach decyzji środowiskowej oraz przedsięwzięcia, dla których przeprowadzona została ocena oddziaływania na obszar Natura 2000 w myśl art. 98 ustawy OOŚ;

oraz następujące przedsięwzięcia położone poza obszarami Natura 2000:

- a) wszelkie prace konserwatorskie i restauratorskie prowadzone wewnątrz i na zewnątrz budynków;
- b) przebudowy obiektów, mieszczących się w obrysie zewnętrznym ścian parteru budynku (m.in. nadbudowę, przebudowę układu wewnętrznego pomieszczeń itp.);
- c) energooszczędne oświetlenia ulic i dróg;
- d) obiekty małej architektury i zagospodarowanie terenów zielonych;
- e) termomodernizacji budynków.

### <span id="page-45-0"></span>**9. Deklaracja właściwego organu odpowiedzialnego za gospodarkę wodną**

Wzór *Deklaracji właściwego organu odpowiedzialnego za gospodarkę wodną* stanowi załącznik nr 14 do Regulaminu wyboru projektu i należy go wypełnić zgodnie ze wskazówkami zamieszczonymi w samym formularzu. **Organem właściwym do wydania deklaracji jest Państwowe Gospodarstwo Wodne Wody Polskie**.

Dokument (jeśli dotyczy) należy przedłożyć wraz z wnioskiem o dofinansowanie. Ze względu na fakt, iż Regulamin naboru nie przewiduje zawierania umów warunkowych, nie ma możliwości dostarczenia dokumentu po zakończeniu oceny projektu.

Brak jest konieczności dołączania do wniosku o dofinansowanie deklaracji organu odpowiedzialnego za gospodarkę wodną dla następujących przedsięwzięć:

- a) przedsięwzięcia, dla których wydano decyzje o środowiskowych uwarunkowaniach, w treści których znajdują się wnioski z przeprowadzonej analizy oddziaływania inwestycji na jednolite części wód;
- b) inwestycje lub działania, dla których uzyskano ocenę wodnoprawną, o której mowa w art. 425 ust. 1 Prawa wodnego;
- c) prace studialne, czyli dotyczące opracowania dokumentacji, jeśli w ramach tych projektów nie zachodzi potrzeba prowadzenia działań fizycznych (np. robót budowlanych lub innych działań polegających na przekształceniu lub zmianie sposobu wykorzystania terenu);
- d) inwestycje nieinfrastrukturalne (jak np. działania zakupowe, niezwiązane z ingerencją w środowisko);
- e) inwestycje dotyczące systemów ERTMS, SESAR, ITS, VTMIS i systemu aplikacji telematycznych, oraz dotyczące modernizacji statków i taboru kolejowego, jeżeli proponowane projekty nie obejmują robót fizycznych, które mogą negatywnie wpłynąć na jednolite części wód;
- f) termomodernizację budynków;
- g) kolektory słoneczne, panele fotowoltaiczne, powietrzne pompy ciepła;
- h) wszelkie prace konserwatorskie i restauratorskie prowadzone wewnątrz i na zewnątrz budynków;
- i) prace związane z wymianą źródeł i systemów grzewczych w budynkach;
- j) przebudowę obiektów, mieszczącą się w obrysie zewnętrznym ścian parteru budynku (m.in. nadbudowę, przebudowę układu wewnętrznego pomieszczeń itp.);
- k) energooszczędne oświetlenia ulic i dróg;
- l) kable teletechniczne instalowane na słupach;
- m) ścieżki rowerowe;
- n) montaż anten, nadajników i odbiorników na istniejących obiektach budowlanych;
- o) remontów obiektów budowlanych innych niż kategorie VIII, XXI, XXIV, XXVII, XXVIII, XXX z załącznika do ustawy z dnia 7 lipca 1994 r. Prawo budowlane;
- p) zmiany sposobu użytkowania istniejących budynków;
- q) obiekty małej architektury i zagospodarowania terenów zielonych.

### <span id="page-46-0"></span>**10. Dokumenty potwierdzające podstawę wyceny poszczególnych elementów**

Dla projektów o charakterze nieinfrastrukturalnym (np. dot. zakupu sprzętu i urządzeń) należy załączyć dokument potwierdzający podstawę wyceny poszczególnych elementów (np. oferty – co najmniej 2 oferty dla każdego z nabywanych elementów wyposażenia). Dokument ten dotyczy również projektów infrastrukturalnych, w ramach których kupowane jest wyposażenie nieujęte w kosztorysie.

Dokumenty należy przedłożyć wraz z wnioskiem o dofinasowanie (załącznik obligatoryjny).

#### **UWAGA!**

**Przedkładane oferty muszą być opatrzone danymi oferenta oraz odpowiadać zakresowi rzeczowemu przedstawionemu we wniosku o dofinansowanie.**

### <span id="page-46-1"></span>**11. Kopia zgłoszenia robót budowlanych, dla którego nie wniesiono sprzeciwu.**

Zgłoszenie robót budowlanych, dla którego nie wniesiono sprzeciwu, którego kopię przedkłada Wnioskodawca, powinno być aktualne.

### **UWAGA!**

**Zgłoszenie budowy wygaśnie, zgodnie z art. 30 ust. 5b Prawa budowlanego, jeśli roboty budowlane nie zostaną rozpoczęte przed upływem 3 lat od określonego w zgłoszeniu terminu ich rozpoczęcia.**

Dokument (jeśli dotyczy) należy przedłożyć wraz z wnioskiem o dofinansowanie. Ze względu na fakt, iż Regulamin naboru nie przewiduje zawierania umów warunkowych, nie ma możliwości dostarczenia dokumentu po zakończeniu oceny projektu.

### <span id="page-46-2"></span>**12. Oświadczenie o prawie dysponowania nieruchomością na cele projektu**

Generalną zasadą jest, że dofinansowaniu mogą podlegać jedynie projekty realizowane na terenie (w obiekcie) należącym do Wnioskodawcy. Dlatego też do wniosku należy dołączyć stosowne oświadczenie, że Wnioskodawca posiada prawo do dysponowania nieruchomością. W przypadku współwłasności należy dołączyć zgodę współwłaściciela na realizację projektu na danym terenie.

Inwestor nie musi dołączać do wniosku wypisów z ksiąg wieczystych lub aktów notarialnych potwierdzających to prawo (złożenie fałszywego oświadczenia jest zagrożone odpowiedzialnością karną). W przypadku robót budowlanych wymagających jedynie czasowego zajęcia terenu nie będącego własnością Beneficjenta, np. ułożenie podziemnych rurociągów, kabli itp., wyżej

wymienione oświadczenie musi zostać poprzedzone uzyskaniem zgody właścicieli gruntów na czasowe zajęcie terenu.

Ze względu na okres monitorowania projektu, który wynosi 5 lat (3 lata w przypadku MŚP) od jego rozliczenia finansowego, dopuszcza się prawo dysponowania nieruchomością w formie dzierżawy/ najmu na okres realizacji oraz trwałości projektu.

Wzór *Oświadczenia o prawie dysponowania nieruchomością na cele projektu* stanowi załącznik nr 15 do *Regulaminu wyboru projektu* i należy go wypełnić zgodnie ze wskazówkami zamieszczonymi w samym wzorze.

Dokument należy przedłożyć wraz z wnioskiem o dofinansowanie (załącznik obligatoryjny). Ze względu na fakt, iż Regulamin naboru nie przewiduje zawierania umów warunkowych, nie ma możliwości dostarczenia dokumentu po zakończeniu oceny projektu.

### <span id="page-47-0"></span>**13. Oświadczenie o zabezpieczeniu środków na realizację inwestycji.**

Wzór *Oświadczenia o zabezpieczeniu środków na realizację inwestycji* stanowi załącznik nr 16 do *Regulaminu wyboru projektów*.

Jest to dokument obowiązkowy dla wszystkich Wnioskodawców. Wnioskodawca jest zobowiązany dołączyć do wniosku o dofinansowanie projektu dokument potwierdzający posiadanie przez Wnioskodawcę środków finansowych w niezbędnej wysokości odpowiadającej wysokości wkładu własnego oraz wydatków niekwalifikowalnych (np. zaświadczenie z Banku, promesa kredytowa, wyciąg bankowy, umowa kredytowa, umowa pożyczki). W przypadku promesy kredytowej nie może ona mieć charakteru warunkowego – musi z niej wynikać, iż instytucja finansująca zbadała zdolność kredytową Wnioskodawcy i udzieli kredytu na sfinansowanie inwestycji.

Oświadczenie wraz z dokumentami potwierdzającymi zabezpieczenie środków finansowych na realizację inwestycji należy przedłożyć wraz z wnioskiem o dofinansowanie. Ze względu na fakt, iż Regulamin naboru nie przewiduje zawierania umów warunkowych, nie ma możliwości dostarczenia dokumentu po zakończeniu oceny projektu.

Instytucja Zarządzająca ma prawo zażądać od Wnioskodawcy/Beneficjenta na każdym etapie realizacji projektu okazania się dokumentem potwierdzającym dysponowanie środkami finansowymi, wystarczającymi na realizację projektu.

### <span id="page-47-1"></span>**14. Bilans za ostatnie 3 lata obrotowe (potwierdzony przez głównego księgowego lub biegłego rewidenta) zgodnie z przepisami o rachunkowości**

W przypadku Wnioskodawców prowadzących pełną księgowość, należy załączyć bilans za ostatnie 3 lata obrotowe (potwierdzony przez głównego księgowego lub biegłego rewidenta) zgodnie z przepisami o rachunkowości.

Dokument należy przedłożyć wraz z wnioskiem o dofinasowanie (załącznik obowiązkowy dla wnioskodawców prowadzących pełną księgowość).

### <span id="page-47-2"></span>**15. Rachunek zysków i strat/ PIT wraz z PIT B/CIT za ostatnie 3 lata obrotowe (potwierdzony przez głównego księgowego lub biegłego rewidenta) zgodnie z przepisami o rachunkowości.**

W przypadku Wnioskodawców prowadzących pełną księgowość, należy załączyć rachunek zysków i strat za ostatnie 3 lata obrotowe (potwierdzony przez głównego księgowego lub biegłego rewidenta) zgodnie z przepisami o rachunkowości. W przypadku podmiotów nie zobowiązanych do sporządzania rachunku zysków i strat, należy dołączyć PIT wraz z PIT B/CIT lub równoważne dokumenty. Dokument należy przedłożyć wraz z wnioskiem o dofinasowanie (załącznik obowiązkowy).

### <span id="page-48-0"></span>**16. Formularz informacji przedstawianych przy ubieganiu się o pomoc de minimis**

Wzór formularza dostępny jest na stronie internetowej Urzędu Ochrony Konkurencji i Konsumentów: <https://uokik.gov.pl/wyjasnienia-wzory-oraz-pomocne-pliki>

Dokument należy przedłożyć wraz z wnioskiem o dofinasowanie (załącznik obowiązkowy).

### <span id="page-48-1"></span>**17. Inne załączone dokumenty**

Wnioskodawca może dołączyć inne załączniki, mogące pomóc w należytej ocenie przedstawionego wniosku.

### **UWAGA!**

**Dodatkowe załączniki przedkładane przez Wnioskodawcę wraz z wnioskiem o dofinansowanie**  należy przedłożyć w aplikacji WOD2021 w ramach załączników opatrzonych nazwą "Inny **dokument przedkładany przez Wnioskodawcę".**

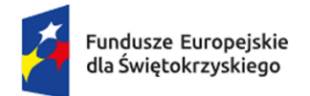

Rzeczpospolita Polska

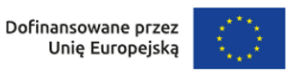

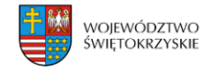

### *Załącznik nr 9 do Regulaminu wyboru projektów nr FESW.01.03-IZ.00-001/24*

### **OŚWIADCZENIA WNIOSKODAWCY**

*Nazwa Wnioskodawcy…………………………………………………………………………………………………………………………. Tytuł projektu ………………………………………………………………………………………………………………………………………*

- 1. Oświadczam, że Wnioskodawca nie jest przedsiębiorstwem znajdującym się w trudnej sytuacji w rozumieniu art. 2 ust. 18 Rozporządzenia Komisji (UE) Nr 651/2014 z dnia 17 czerwca 2014 r. uznające niektóre rodzaje pomocy za zgodne z rynkiem wewnętrznym w zastosowaniu art. 107 i 108 Traktatu.
- 2. Oświadczam, że wobec mnie nie otwarto postępowania likwidacyjnego, ani nie ogłoszono upadłości, w tym również nie oddalono wniosku o ogłoszenie upadłości z powodu braku majątku wystarczającego na zaspokojenie kosztów postępowania upadłościowego oraz nie pozostaję pod zarządem komisarycznym, nie podjęto wobec mnie działań naprawczych lub restrukturyzacyjnych.
- 3. Oświadczam, że nie posiadam zaległości z tytułu podatków lub z tytułu składek na ubezpieczenia społeczne oraz zdrowotne.
- 4. Oświadczam, że Wnioskodawca nie podlega wykluczeniu z ubiegania się o dofinansowanie na podstawie:
	- art. 207 ust. 4 ustawy z dnia 27 sierpnia 2009 r. o finansach publicznych (Dz. U. z 2022r., poz. 1634, z późn. zm.),
	- art. 12 ust. 1 pkt 1 ustawy z dnia 15 czerwca 2012 r. o skutkach powierzania wykonywania pracy cudzoziemcom przebywającym wbrew przepisom na terytorium Rzeczypospolitej Polskiej (Dz. U. 2021 r., poz. 1745),
	- art. 9 ust 1 pkt 2a ustawy z dnia 28 października 2002 r. o odpowiedzialności podmiotów zbiorowych za czyny zabronione pod groźbą kary (Dz. U. z 2023 r. poz. 659).

Jednocześnie oświadczam, że jeśli w trakcie realizacji projektu znajdę się w wykazie podmiotów wykluczonych, niezwłocznie poinformuję o tym fakcie IZ FEŚ 2021 – 2027.

- 5. Oświadczam, że projekt nie dotyczy działalności gospodarczej/inwestycji podlegających wykluczeniu zgodnie z Rozporządzeniem Parlamentu Europejskiego i Rady (UE) 2021/1058, Rozporządzeniem Komisji (UE) 651/2014, Rozporządzeniem Komisji (UE) 1407/2013.
- 6. Oświadczam, że projekt nie będzie przez okres jego realizacji i trwałości przeniesiony poza obszar województwa świętokrzyskiego.
- 7. Oświadczam, że niniejszy projekt nie obejmuje przedsięwzięć będących częścią operacji, które zostały objęte lub powinny zostać objęte procedurą odzyskiwania zgodnie z art. 65 Rozporządzenia

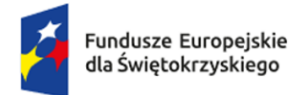

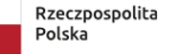

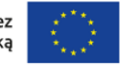

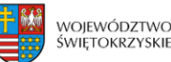

Parlamentu Europejskiego i Rady (UE) nr 2021/1060/2013 z dnia 24 czerwca 2021 roku (trwałość operacji) w następstwie przeniesienia działalności produkcyjnej poza obszar objęty programem.

8. Oświadczam, że zarówno Wnioskodawca jak i niniejszy projekt przestrzegają przepisów antydyskryminacyjnych, o których mowa w art. 9 ust.3 Rozporządzenia Parlamentu Europejskiego i Rady (UE) 2021/1060 z dnia 24 czerwca 2021r. ustanawiające wspólne przepisy dotyczące Europejskiego Funduszu Rozwoju Regionalnego, Europejskiego Funduszu Społecznego Plus, Funduszu Spójności, Funduszu na rzecz Sprawiedliwej Transformacji i Europejskiego Funduszu Morskiego, Rybackiego i Akwakultury, a także przepisy finansowe na potrzeby tych funduszy oraz na potrzeby Funduszu Azylu, Migracji i Integracji, Funduszu Bezpieczeństwa Wewnętrznego i Instrumentu Wsparcia Finansowego na rzecz Zarządzania Granicami i Polityki Wizowe.

W przypadku, gdy wnioskodawcą będzie jednostka samorządu terytorialnego (lub podmiot przez nią kontrolowany lub od niej zależny), która podjęła jakiekolwiek działania dyskryminujące, sprzeczne z zasadami, o których mowa w art. 9 ust. 3 Rozporządzenia ogólnego, wsparcie w ramach polityki spójności nie może być udzielone. Wnioskodawca będący jednostką samorządu terytorialnego oświadcza, że na jego terenie nie obowiązują dyskryminujące akty prawne. Wnioskodawca będący podmiotem kontrolowanym przez jednostkę samorządu terytorialnego lub będący podmiotem zależnym od jednostki samorządu terytorialnego oświadcza, że na terenie, na którym posiada swoją siedzibę nie obowiązują dyskryminujące akty prawne.

- 9. Oświadczam, że projekt jest zgodny z Kartą Praw Podstawowych Unii Europejskiej (z dnia 6 czerwca 2016 r. (Dz. Urz. UE C 202 z 7.06.2016, s. 3890). Sposób realizacji oraz zakres projektu nie będzie naruszać postanowień Karty praw podstawowych Unii Europejskiej. Zgodność projektu z Kartą Praw Podstawowych Unii, na etapie oceny wniosku, należy rozumieć jako brak sprzeczności pomiędzy zapisami projektu a wymogami tego dokumentu lub stwierdzenie, że te wymagania są neutralne wobec zakresu i zawartości projektu. Weryfikowane będzie także obowiązywanie dyskryminujących aktów prawnych na terenie konkretnej JST lub na terenie, na którym podmiot kontrolowany lub w inny sposób zależny od JST będący wnioskodawcą posiada swoją siedzibę. Wnioskodawca będący jednostką samorządu terytorialnego oświadcza, że na jego terenie nie obowiązują dyskryminujące akty prawne. Wnioskodawca będący: - podmiotem kontrolowanym przez jednostkę samorządu terytorialnego lub podmiotem zależnym od jednostki samorządu terytorialnego oświadcza, że na terenie, na którym posiada swoją siedzibę nie obowiązują dyskryminujące akty prawne.
- 10. Oświadczam, że projekt jest zgodny z Konwencją o Prawach Osób Niepełnosprawnych, sporządzoną w Nowym Jorku dnia 13 grudnia 2006 r. (Dz. U. z 2012 r. poz. 1169, z późn. zm.), w zakresie odnoszącym się do sposobu realizacji, zakresu projektu i wnioskodawcy. Wnioskodawca powinien zadeklarować, że sposób realizacji oraz zakres projektu nie będzie naruszać postanowień Konwencji o prawach osób niepełnosprawnych. Zgodność projektu z Konwencją o Prawach Osób Niepełnosprawnych, na etapie oceny wniosku, należy rozumieć jako brak sprzeczności pomiędzy zapisami projektu a wymogami tego dokumentu lub stwierdzenie, że te wymagania są neutralne wobec zakresu i zawartości projektu.
- 11. Oświadczam,że przedsięwzięcie jest zgodne z zasadą "nie czyń poważnej szkody" w rozumieniu art. 17 rozporządzenia (UE) nr 2020/852 (rozporządzenie w sprawie taksonomii) [ang. "Do No Significant Harm" (DNSH)

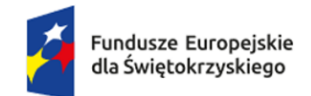

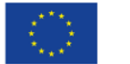

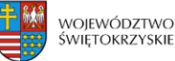

- 12. Oświadczam<sup>1</sup>[,](#page-51-0) że
	- ☐ rozpocząłem realizację projektu przed dniem złożenia wniosku o dofinansowanie i realizując projekt przestrzegałem obowiązujących przepisów prawa;
	- $\Box$  nie rozpocząłem realizacji projektu przed dniem złożenia wniosku o dofinansowanie.
- 13. Oświadczam, że niniejszy projekt nie został zakończony w rozumieniu art. 63 ust. 6 Rozporządzenia Parlamentu Europejskiego i Rady (UE) nr 2021/1060 z dnia 24 czerwca 2021 r. (Dz.U.UE.L.231.159).
- 14. Oświadczam, że posiadam środki finansowe na zabezpieczenie wkładu własnego do niniejszego projektu.
- 15. Oświadczam, że wydatki kwalifikowane w ramach projektu nie były i nie są finansowane z innych programów unijnych. W przypadku otrzymania dofinansowania na realizację projektu nie naruszę zasady zakazu podwójnego finansowania, oznaczającej niedozwolone zrefundowanie całkowite lub częściowe danego wydatku dwa razy ze środków publicznych (wspólnotowych lub krajowych).

### **Jestem świadomy/świadoma odpowiedzialności karnej za złożenie fałszywych oświadczeń.**

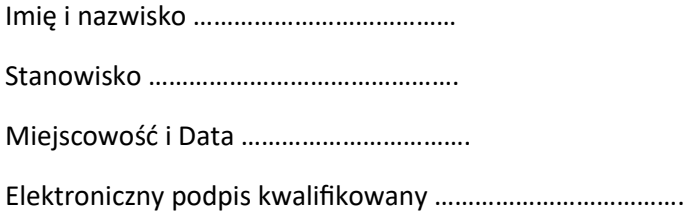

<span id="page-51-0"></span><sup>1</sup> "rozpoczęcie prac" oznacza rozpoczęcie robót budowlanych związanych z inwestycją lub pierwsze prawnie wiążące zobowiązanie do zamówienia urządzeń lub inne zobowiązanie, które sprawia, że inwestycja staje się nieodwracalna, zależnie od tego, co nastąpi najpierw. Zakup gruntów ani prac przygotowawczych, takich jak uzyskanie zezwoleń i przeprowadzenie studiów wykonalności, nie uznaje się za rozpoczęcie prac. W odniesieniu do przejęć "rozpoczęcie prac" oznacza moment nabycia aktywów bezpośrednio związanych z nabytym zakładem.

### **Załącznik nr 4 do Uchwały Nr 103/24**

### **Zarządu Województwa Świętokrzyskiego**

### **z dnia 29 maja 2024 roku**

### **Wykaz zmian do Regulaminu wraz z ich uzasadnieniem – numer naboru: FESW.01.03-IZ.00-001/24**

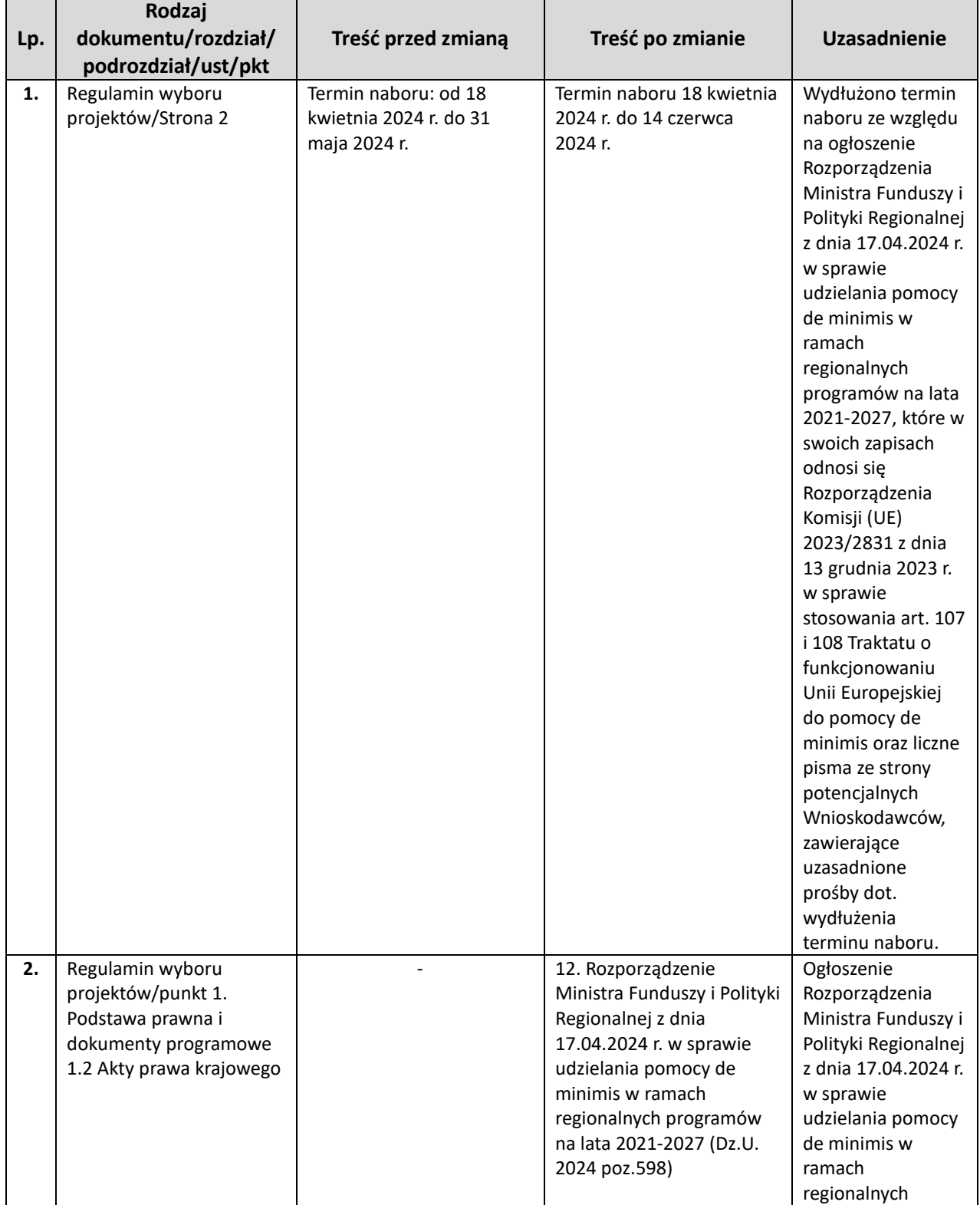

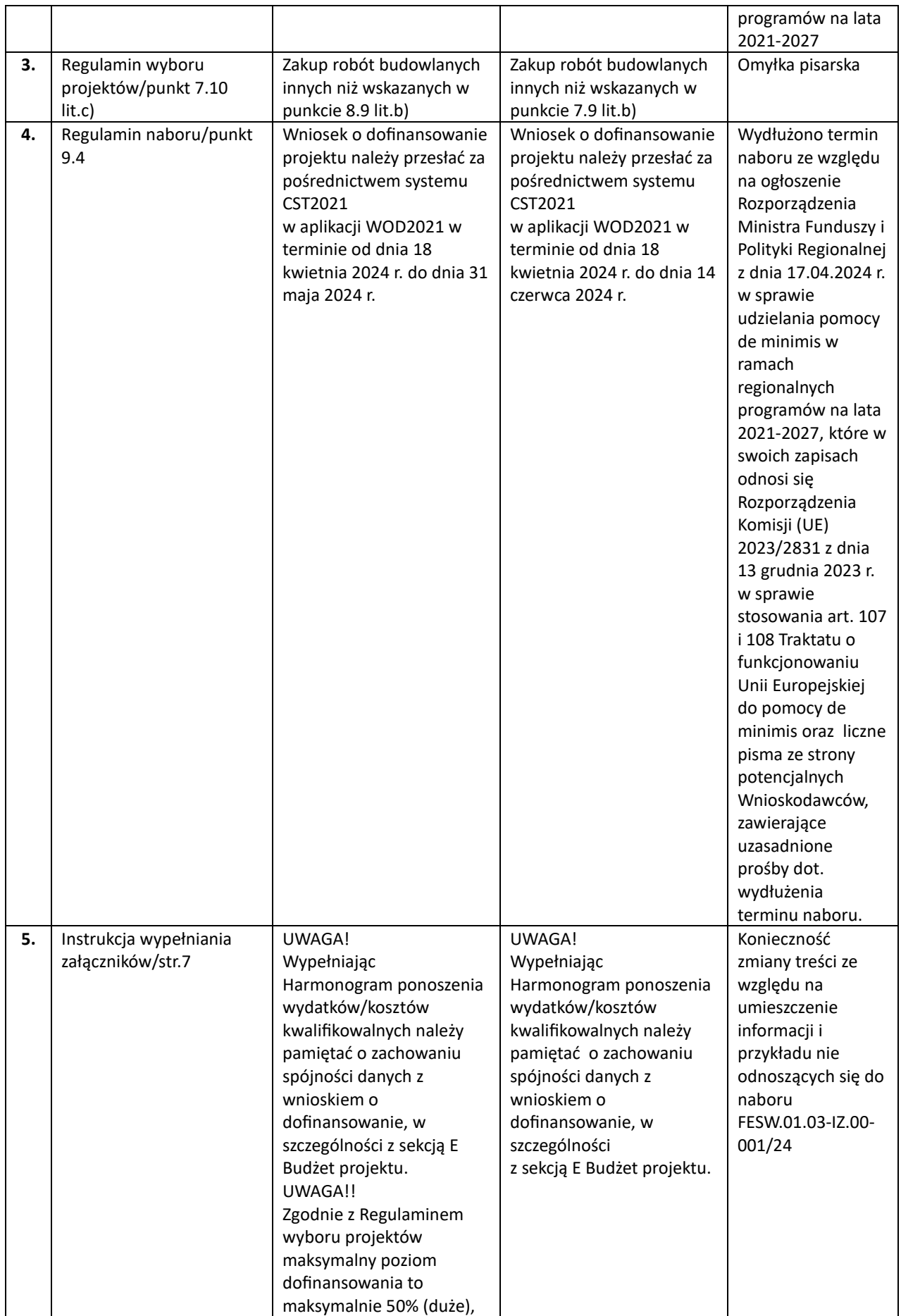

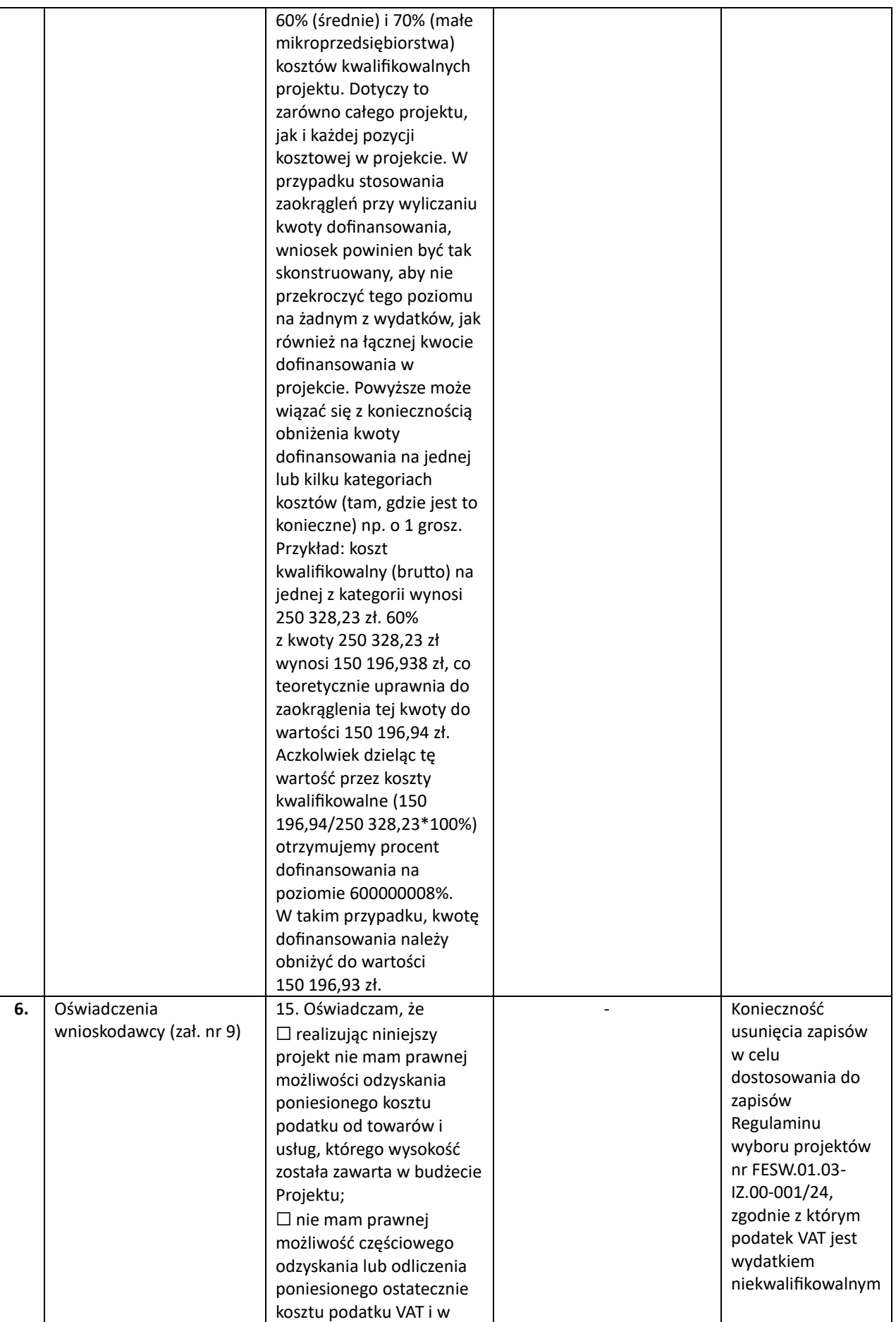

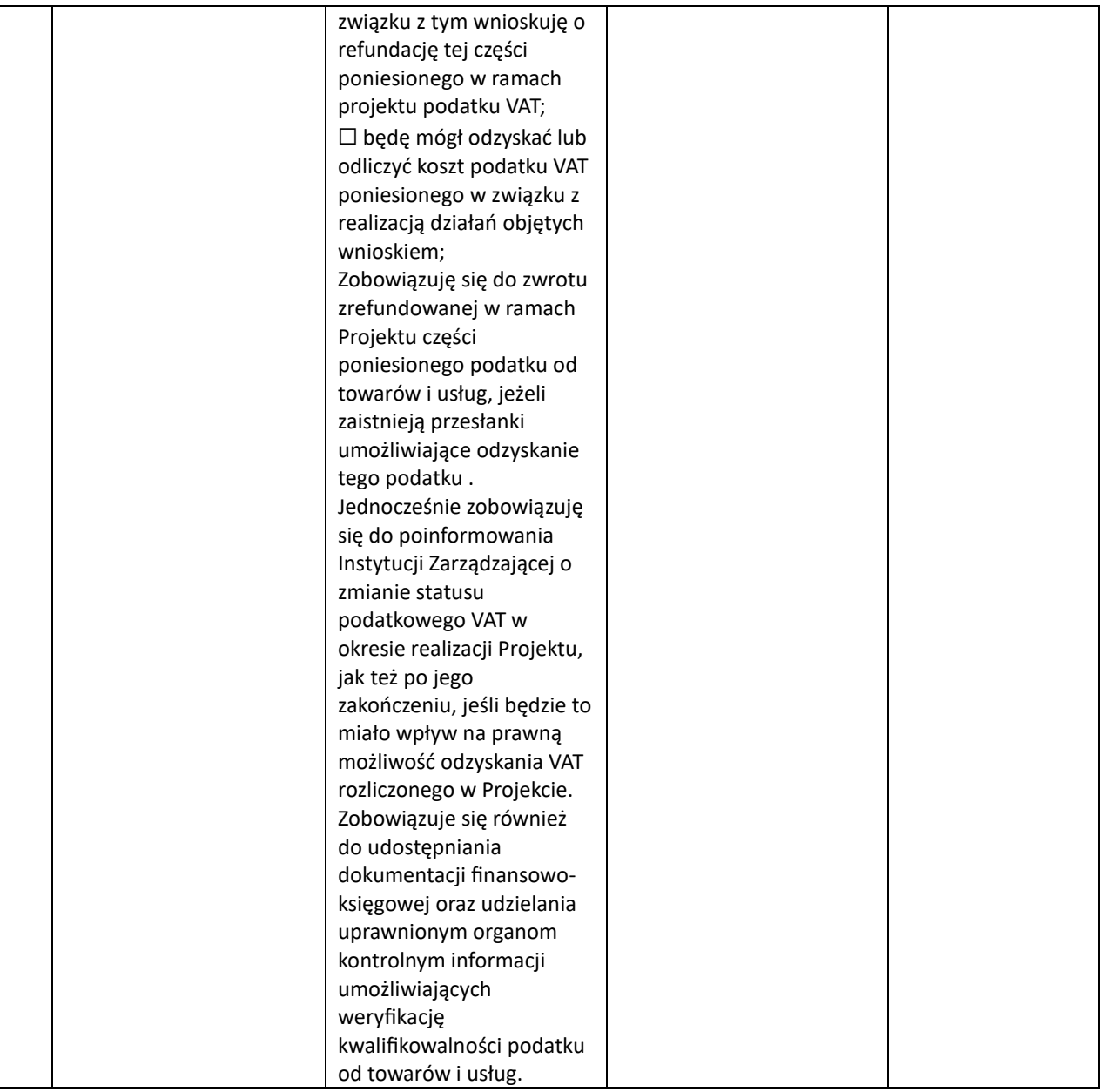